# MAE 5776

# ANÁLISE MULTIVARIADA

Júlia M Pavan Soler [pavan@ime.usp.br](mailto:pavan@ime.usp.br)

Verão IME/2019

# Análise Multivariada

 $J$ á vi $\eta_{O_\mathcal{S}}$   $_\odot$ 

 $Y_{n\times p} = (Y_{ij}) \in \Re^{n\times p}$  $\lambda_{\times p}=(Y_{ij}\,)\in\mathfrak{R}$ 

- Estatísticas Descritivas Multivariadas
- Distribuição Normal Multivariada
- Distribuições Amostrais
- Regiões de Confiança, Testes Multivariados, MANOVA, IC Simultâneos, Correções para Múltiplos Testes
- Análises Multivariadas Clássicas (n>p, iid): CP, CoP, AC,AF, AD, AAgr, CC
- Análises Multivariadas Esparsas (n<<p, iid): CP, AD, CC, PLS
	- Componentes Principais em Observações Correlacionadas
	- Aprendizado de Estruturas Modelos de Grafos Probabilísticos (Modelos de Equações Estruturais) Propriedades de Markov

### Matriz de Dados

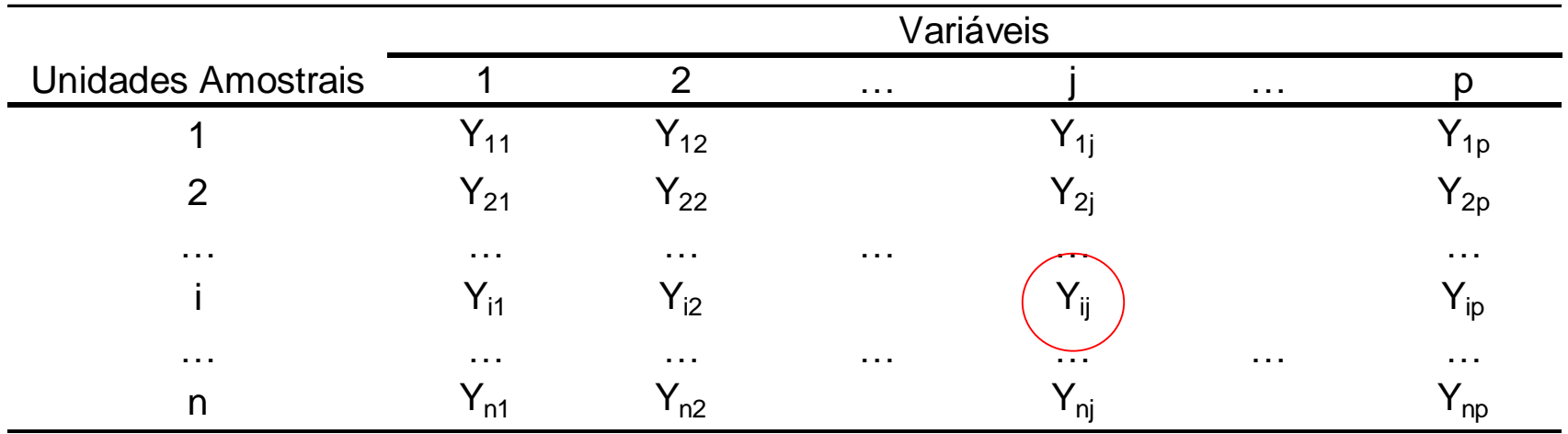

Amostra Aleatória Simples de n-Vetores em  $\mathfrak{R}P$ <sup>Ja vimos vários resultados</sub><br>sob a formalização de normalização de *n<sup>nxp</sup>*.  $v \in \mathfrak{R}^p \sim ( \mu; \Sigma )$ </sup> sob a <sup>vários</sup> resultados<br>vações inmalização de  $\mathbf{X}_p \in \Re^{n \times p}; \quad Y_i \in \Re^{p} \stackrel{iid}{\thicksim} \left(\mu; \Sigma\right)$  $Y_{n\times p} \in \mathbb{R}^{n\times p}$ ;  $Y_i \in \mathbb{R}^p \sim (\mu; \Sigma)$  $\times$  $(AAS<sub>n</sub>)<sub>!</sub>$ Casos  $\Re^{n_g \times p}$  (*g* = 1, ..., *G*;  $\sum_{g} n_g = n$ ) - Amostra Aleatória de G-Matrizes em  $\mathfrak{R}^{n_{g}\times p}$   $(g=1,...,G; \sum_{g}n_{g}=n)$ mais gerais: *(AASG)*

# Variáveis Aleatórias Multidimensionais

\n- Matrix aleatória (Gupta and Nagar, 2000): 
$$
P_{\text{normal}} = \text{normal}_{\text{val}} \times \text{normal}_{\text{val}}
$$
\n- \n $Y_{n \times p} = \left(Y_{ij}\right) \in \mathfrak{R}^{n \times p};$ \n $Y_{n \times p} \sim N_{n,p} \left(M; \Psi \otimes \Sigma\right);$ \n $W_{ecc}(Y)_{np \times 1} \sim N_{np} \left(\text{vec}(M); \Psi \otimes \Sigma\right)$ \n
\n- \n $M_{n \times p} = 1_n \mu'_{p \times 1}$ \n : matrix de médias\n  $\text{vec}(M)_{np \times 1} = 1_n \otimes \mu_{p \times 1}$ \n : vector de médias de n observações em p variáveis\n  $\left(\Psi_{n \times n} \otimes \Sigma_{p \times p}\right)_{np \times np}$ \n : matrix de covariância s\n
\n- \n $\text{normal}_{\text{val}} \otimes \Sigma_{p \times p} \left(\Psi_{n \times n} \otimes \Sigma_{p \times p}\right)_{n \times np}$ \n : matrix de covariância s\n
\n- \n $\text{normal}_{\text{val}} \otimes \Sigma_{p \times p} \otimes \Sigma_{p \times p} \otimes \Sigma_{p \times p}$ \n : matrix de covariância s\n
\n- \n $\text{normal}_{\text{val}} \otimes \Sigma_{p \times p} \otimes \Sigma_{p \times p} \otimes \Sigma_{p \times p}$ \n : matrix de covariância s\n
\n- \n $\text{normal}_{\text{val}} \otimes \Sigma_{p \times p} \otimes \Sigma_{p \times p} \otimes \Sigma_{p \times p}$ \n : matrix de covariância s\n
\n- \n $\text{normal}_{\text{val}} \otimes \Sigma_{p \times p} \otimes \Sigma_{p \times p} \otimes \Sigma_{p \times p}$ \n : matrix de covariância s\n
\n- \n $\text{normal}_{\text{val}} \otimes \Sigma_{p \times p} \otimes \Sigma_{p \times p} \otimes \Sigma_{p \times p}$ \n : matrix de covariância s\n
\n- \n<

Matrizes de covariância Estruturadas: entre indivíduos ( $\Psi$ ) e entre variáveis ( $\Sigma$ )

 $\Psi = I_n$ ;  $\Sigma = I_p \frac{I}{I} \Psi = I_n$ ;  $\Sigma = (1 - \rho) I_p + \rho 1_p I_p$ Observações e variáveis independentes  $\mathbf{r}$  $\Psi = I_n$ ;  $\Sigma = (1 - \rho) I_p + \rho 1_p$ Observações independentes e correlação uniforme entre as variáveis Correlação uniforme entre observações agrupadas em G grupos Correlação não estruturada  $\begin{aligned}\n &\frac{1}{\sqrt{1-\rho}} \left[ (1-\rho) I_{n_g} + \rho 1_{n_g} 1_{n_g} \right] ; \ \Sigma = (\sigma_{jl})\n \end{aligned}$ *G*  $\Psi = \bigoplus_{g=1}^{G} \left[ \left( 1 - \rho \right) I_{n_g} + \rho 1_{n_g} 1_{n_g} \right]; \ \Sigma = \left( \sigma_{jl} \right) \frac{1}{l}$ <br>  $\sigma = \sigma - \sigma = \sigma - \sigma = \sigma - \sigma = \sigma - \sigma = \sigma$ 

#### Matriz Aleatória

Amostra Aleatória de n-Vetores em  $\mathfrak{R}^p$ 

$$
Y_{n\times p} \in \mathfrak{R}^{n\times p}; \quad Y_i \in \mathfrak{R}^p \sim (\mu; \Sigma)
$$

Amostra Aleatória de *n*-Vetores em  $\Re^{\text{p}}$  tal que  $n = \sum_{g=1}^{\infty}$  $n = \sum n_{g}$ 

#### Considere Amostra Estratificada MAS com Correlação entre Observações dentro dos Estratos (Grupos)

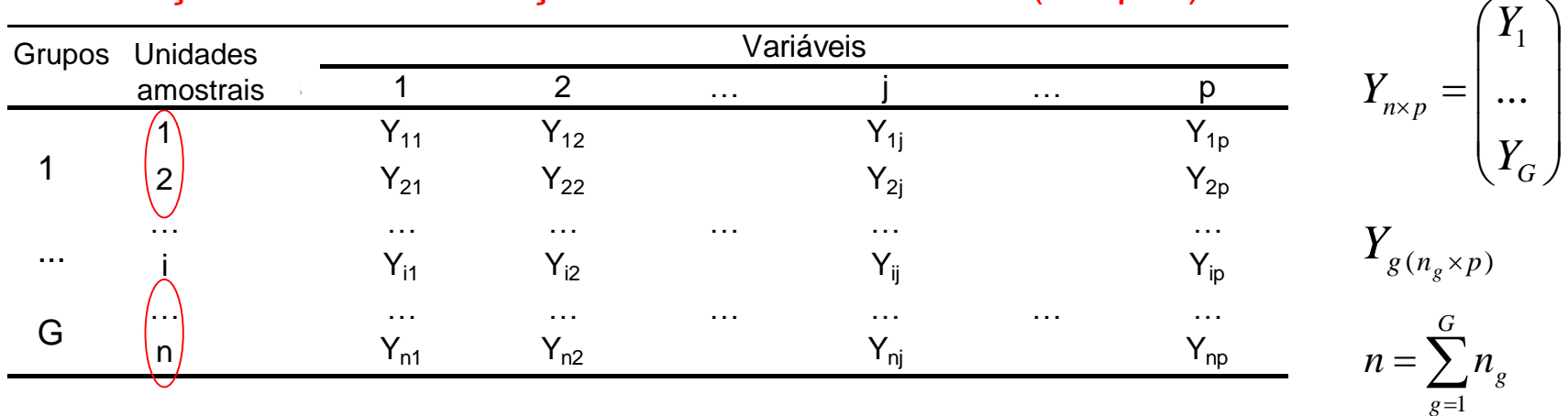

*G*

Já <sub>VİMOS!</sub>

 $g=1$ 

$$
Y_{n\times p}\in\Re^{n\times p};\quad Y_g=Y_{n_g\times p}\in\Re^{n_g p\times 1}\xleftarrow{\text{iid}}\mu_g;\Omega_g\bigg)\left[\begin{array}{c}\mu_{g\,(n_g\, p\times 1)}=1_{n_g}\otimes\mu'_{p\times 1}\\\Omega_{g\,(n_g\, p\times n_g p)}=\underbrace{\Psi_g\otimes\Sigma_{p\times p}}\end{array}\right.
$$

#### Matriz Aleatória

Amostra Aleatória de G-Matrizes em  $\mathfrak{R}^{n_g\times p}$  ( $g=1,...,G; \sum_{g}n_{g}=n$ )  $\Re^{n_g \times p}$  (*g* = 1, ..., *G*;  $\sum_{g} n_g = n$ )

$$
Y_{n\times p} \in \mathfrak{R}^{n\times p}; \quad Y_g = Y_{n_g \times p} \in \mathfrak{R}^{n_g p \times 1} \stackrel{\overbrace{\langle \operatorname{id}^{\lambda} \rangle}}{\sim} \left(\mu_g; \Omega_g\right) \left\{ \begin{array}{l} \mu_{g(n_g p \times 1)} = 1_{n_g} \otimes \mu'_{p \times 1} \\ \Omega_{g(n_g p \times n_g p)} = \Psi_g \otimes \Sigma_{p \times p} \end{array} \right.
$$

$$
Y_{n\times p} \sim (\mu_{n\times p}; \Omega_{np\times np}) \begin{bmatrix} \mu_{n\times p} = \bigoplus_{g=1}^{G} (1_{n_g} \otimes \mu_{p\times 1}') = (\bigoplus_{g=1}^{G} 1_{n_g}) \otimes \mu_{p\times 1}' \\ \Omega_{np\times np} = \bigoplus_{g=1}^{G} \Omega_g = \bigoplus_{g=1}^{G} (\Psi_g \otimes \Sigma_{p\times p}) = (\bigoplus_{g=1}^{G} \Psi_g) \otimes \Sigma_{p\times p}
$$

#### Matriz Aleatórias – Componentes de Covariâncias em R<sup>pxp</sup>

Amostra Aleatória de G-Matrizes em  $\mathfrak{R}^{n_g\times p}$  ( $g=1,...,G; \sum_{g}n_{g}=n$ )  $\Re^{n_g \times p}$  (*g* = 1, ..., *G*;  $\sum_{g} n_g = n$ )

$$
Y_{n\times p} \in \mathfrak{R}^{n\times p}; \quad Y_{g} = Y_{n_{g}\times p} \in \mathfrak{R}^{n_{g}\times p} \stackrel{\text{iid}}{\sim} (\mu_{g}; \Omega_{g}) \left\{ \begin{aligned} &\mu_{g(n_{g}\times p)} = 1_{n_{g}} \otimes \mu'_{p\times 1} \\ &\Omega_{g(n_{g}p\times n_{g}p)} = \Psi_{g} \otimes \Sigma_{p\times p} \end{aligned} \right.
$$

$$
Y_{n\times p} \sim (\mu_{n\times p}; \Omega_{np\times np}) \left\{ \begin{aligned} &\mu_{n\times p} = (\bigoplus_{g=1}^{G} 1_{n_{g}}) \otimes \mu'_{p\times 1} \\ &\Omega_{np\times np} = \bigoplus_{g=1}^{G} (\Psi_{g} \otimes \Sigma_{p\times p}) = (\bigoplus_{g=1}^{G} \Psi_{g}) \otimes \Sigma_{p\times p} \end{aligned} \right.
$$

$$
\text{Decompor } \mathfrak{R}^{p\times p} \text{ em}
$$

$$
\Omega_{np\times np} = (\bigoplus_{g=1}^{G} \Psi_{g}) \otimes \Sigma \implies \Omega = \boxed{(\bigoplus_{g=1}^{G} \Psi_{g}) \otimes \Sigma_{B} + I_{n} \otimes \Sigma_{w}}
$$

 $\varSigma_{\!\scriptscriptstyle B}$ : componente da covariância entre as p-variáveis, associado à covar. entre as *n*-observações

#### Componentes de Covariâncias em  $\mathbb{R}^{p\times p}$

$$
Y_{n\times p} \sim (\mu_{n\times p}; \Omega_{np\times np})\sqrt{\frac{\mu_{n\times p} = \bigoplus_{g=1}^{G} (1_{n_g} \otimes \mu'_{g p\times 1})}{\Omega_{np\times np} = (\bigoplus_{g=1}^{G} \Psi_g) \otimes \Sigma_B + I_n \otimes \Sigma_W}}
$$

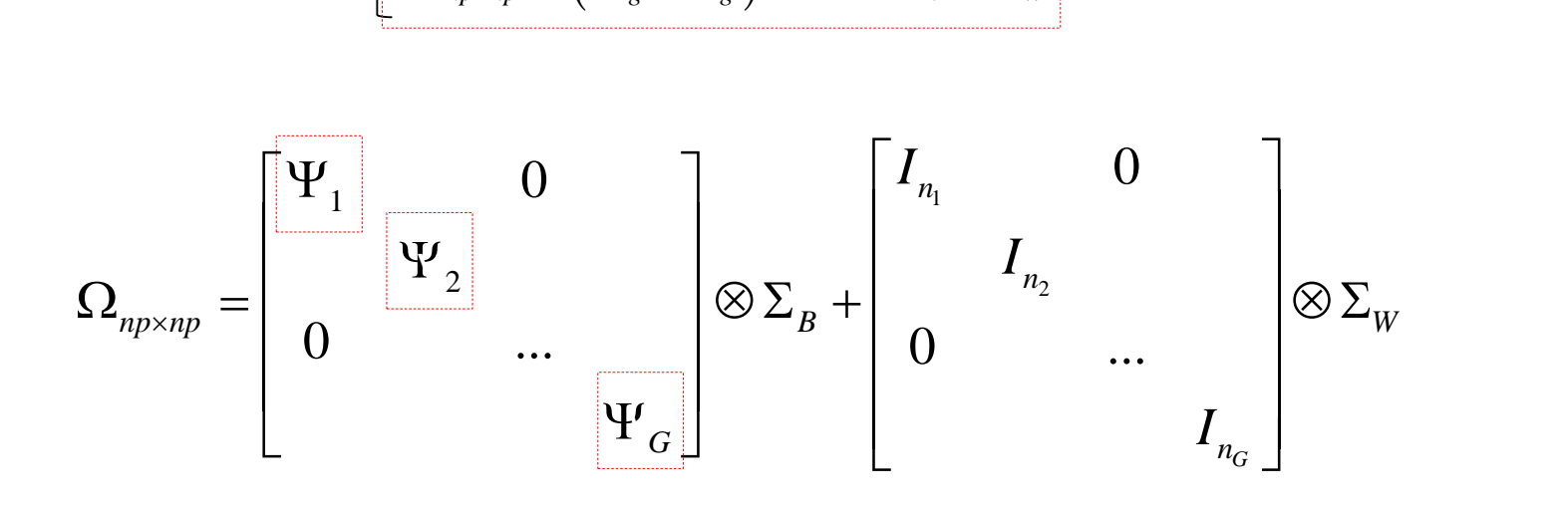

A matriz de covariância  $\Sigma$  é decomposta em dois componentes, um associado à suposição de correlação entre observações do mesmo grupo  $(\Sigma_{\rm B}$ : matriz de covariância ENTRE grupos) e outro associado à independência condicional entre observações dado o grupo ( $\Sigma_W$ : matriz de covariância DENTRO de grupos)

# Componentes Principais em Modelos de Componentes de Covariâncias *Componentes de Covariancias*<br> $Cov(Y_g) = \Omega_g = \Psi_g \otimes \Sigma_B + I_{n_g} \otimes \Sigma_W; \qquad \Sigma_B + \Sigma_W = \Sigma$

$$
Cov(Y_g) = \Omega_g = \Psi_g \otimes \Sigma_B + I_{n_g} \otimes \Sigma_W; \qquad \Sigma_B + \Sigma_W = \Sigma
$$

1 ´ max ´ *B*  $PC_B \Rightarrow \max_{\|a\|=1} \frac{a \sum_B a}{a^2 a^2}$  $a^2 = \frac{b}{a^2}$  $\sum$  $\Rightarrow$   $\max_{\|a\|=1} \frac{a\ \sum_{B} a}{a}$  : direção com máxima variação entre grupos

1 ´ max ´ *W*  $PC_{W} \Rightarrow \max_{\|a\|=1} \frac{a \sum_{W} a}{a^{2}a^{2}}$  $a = 1$   $\frac{a}{a}$  $\sum$  $\Rightarrow$   $\max_{\|u\|=1} \frac{u \sum_{W} u}{u}$  : direção com máxima variação dentro dos grupos

 $\|u\|_{W^{2}a} = \frac{a \sum_{B} a}{a \sum a} = \max_{\|\Sigma_{W}^{1/2}a\|=1}$  $\frac{1}{2} \sum_B a}{n} = \max_{a \in \mathbb{R}} a'$  $\max_{\left\Vert \sum_{w}^{1/2} a \right\Vert = 1} \frac{a \sum_{B} a}{a \sum a} = \max_{\left\Vert \sum_{w}^{1/2} a \right\Vert = 1} \frac{a \sum_{B} a}{a \hat{\sum} a}$  $\frac{B^a}{B}$  = max<sub>p</sub>  $\frac{a \sum_B}{B}$  $a\| = 1$   $\frac{a \sum_{B} a}{a \sum a} = \max_{\| \sum_{w}^{1/2} a}$ *W PCH*  $\Rightarrow$   $\max_{\|\mathbf{x}\|^2}$   $\frac{a \sum_B a}{\sqrt{a^2}} = \max_{\|\mathbf{x}\|^2} \frac{a \sum_B a}{\sqrt{a^2}}$  $\sum_{w=1}^{\infty} a \leq \frac{a \sum_B a}{a \sum a} = \max_{\left\| \sum_{w=1}^{1/2} a \right\|=1} \frac{a \sum_B a}{a \hat{\sum}_w a}$  $\frac{\sum_{B} a}{\sum_{B} a}$  = max  $\frac{a \sum_{B} a}{\sum_{B} a}$  $\Rightarrow$  max $\frac{a \sum_{B} a}{\sum_{w} a} =$  max $\sum_{B} a$  $\sum a$   $\sum_{w=1}^{\infty} a^{w}$ : direção com máxima variação entre e mínima variação dentro de grupos

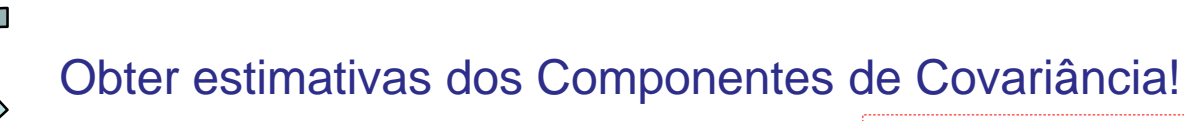

$$
\hat{\Sigma}^{}_B, \quad \hat{\Sigma}^{}_W
$$

**ANOVA – Efeito Fixo e Aleatório**

\n
$$
Y_{gi} = \mu_g + e_{gi}
$$
\n
$$
Y_{gi} = \mu_g + e_{gi}
$$
\n
$$
= \mu + \tau_g + e_{gi}
$$
\nModelo de Efeitos Fixos

\n
$$
\sum_{s=1}^{G} \tau_s = 0
$$
\nModelo de Efeitos Fixos

\n
$$
\sum_{s=1}^{G} \tau_s = 0
$$
\n
$$
e_{si}^{-i\omega}(0; \sigma^2)
$$
\n
$$
= Y_{si}^{-i\omega}(0; \sigma^2)
$$
\n
$$
\Rightarrow Y_{si}^{-i\omega}(\mu_g; \sigma^2)
$$
\n
$$
= 0
$$
\n
$$
Cov(Y_{mi}) = \begin{bmatrix} \sigma^2 & 0 & 0 & 0 \\ 0 & \sigma^2 & 0 & 0 \\ 0 & 0 & \sigma & 0 \\ 0 & 0 & 0 & \sigma^2 \end{bmatrix} = \sigma^2 I_n
$$
\n
$$
= \frac{\sigma_g}{\sigma_g} + \frac{\sigma_g}{\sigma_g} + \frac{\
$$

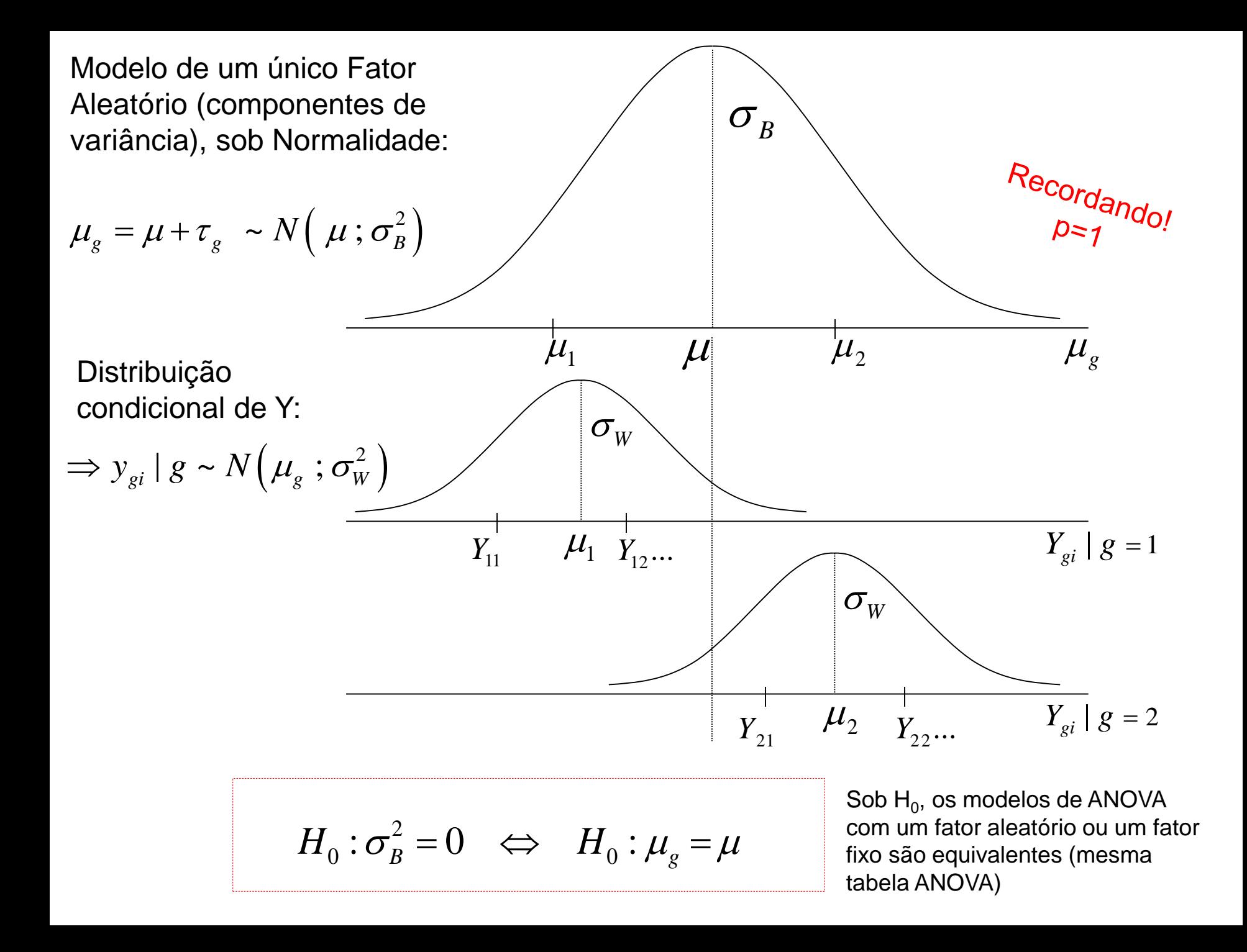

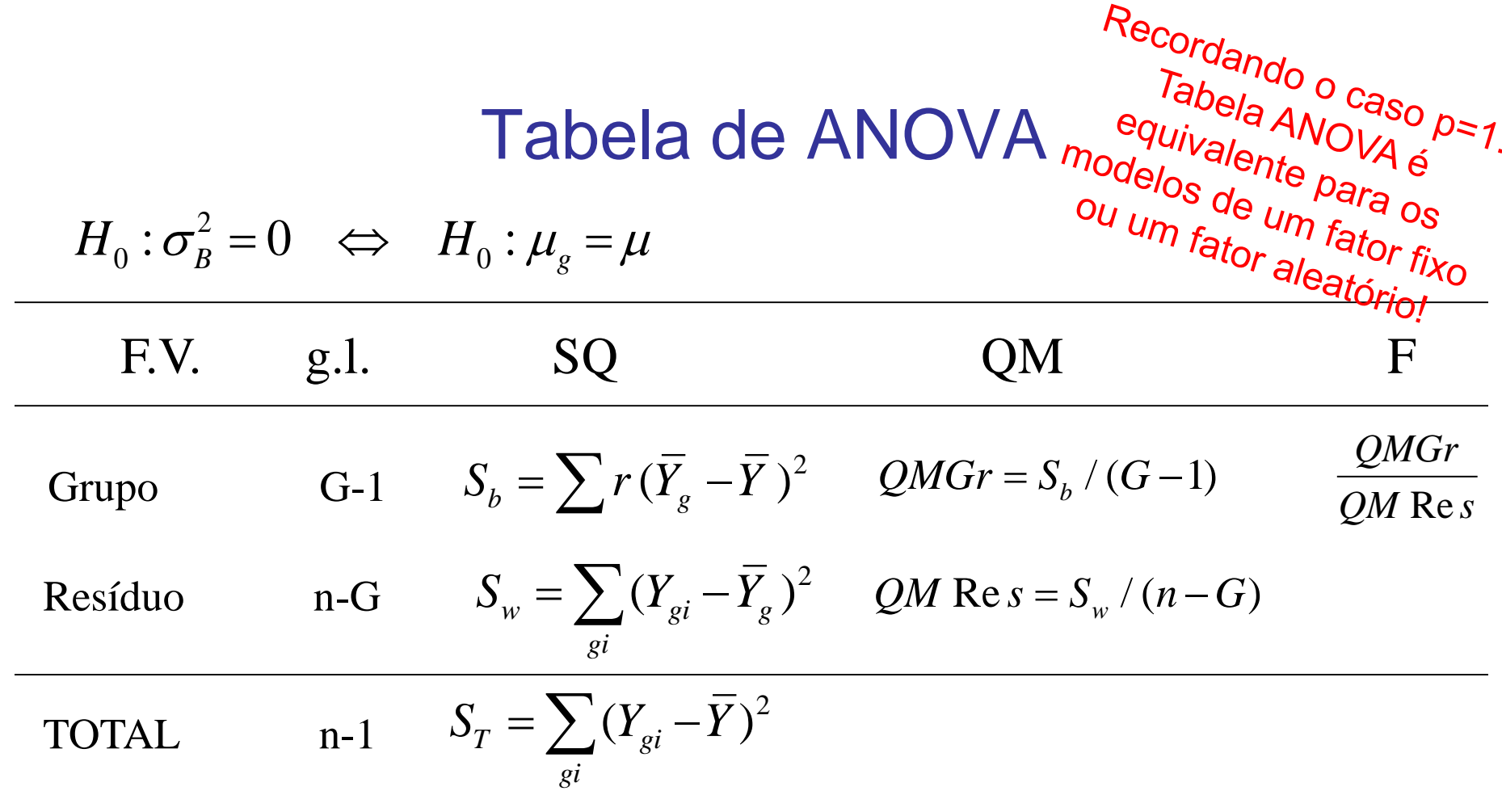

$$
n_g = r : \text{Dados balanceados}
$$
  
\n
$$
E(QM \text{ Re } s) = \sigma_w^2 \implies \hat{\sigma}_w^2 = QM \text{ Re } s
$$
  
\n
$$
E(QMTr) = \sigma_w^2 + r \sigma_B^2 \implies \hat{\sigma}_B^2 = \frac{QMTr - QM \text{ Re } s}{r}
$$
  
\n
$$
F \sim F_{(G-1),(n-G)}
$$

### Componentes de Covariâncias em  $\mathbb{R}^{p\times p}$ Estruturas para  $\Psi$  em  $\mathfrak{R}^{n\times n}$

 Correlação Uniforme entre Observações (Simetria Composta ou Equicorrelação) (Konish and Rao, 1992)

$$
Y_{n \times p} \in \mathfrak{R}^{n \times p}; \quad Y_{g} = Y_{n_{g} \times p} \in \mathfrak{R}^{n_{g} \times p} \quad \stackrel{iid}{\sim} \left(\mu_{g}; \Omega_{g}\right) \left\{\n\begin{array}{l}\n\mu_{g(n_{g} \times p)} = 1_{n_{g}} \otimes \mu'_{g p \times 1} \\
\Omega_{g(n_{g} p \times n_{g} p)} = \Psi_{g} \otimes \Sigma_{p \times p} \\
\vdots \\
\Omega_{g(n_{g} p \times n_{g} p)} = \Psi_{g} \otimes \Sigma_{p \times p} \\
\vdots \\
\Omega_{g(n_{g} p \times n_{g} p)} = \Psi_{g} \otimes \Sigma_{p \times p} \\
\vdots \\
\Omega_{g(n_{g} p \times n_{g} p)} = \Psi_{g} \otimes \Sigma_{p \times p} \\
\vdots \\
\Omega_{g(n_{g} p \times n_{g} p)} = \Psi_{g} \otimes \Sigma_{p \times p} \\
\vdots \\
\Omega_{g(n_{g} p \times n_{g} p)} = \Psi_{g} \otimes \Sigma_{p \times p} \\
\vdots \\
\Omega_{g(n_{g} p \times n_{g} p)} = \Psi_{g} \otimes \Sigma_{p \times p} \\
\vdots \\
\Omega_{g(n_{g} p \times n_{g} p)} = \Psi_{g} \otimes \Sigma_{p \times p} \\
\vdots \\
\Omega_{g(n_{g} p \times n_{g} p)} = \Psi_{g} \otimes \Sigma_{p \times p} \\
\vdots \\
\Omega_{g(n_{g} p \times n_{g} p)} = \Psi_{g} \otimes \Sigma_{p \times p} \\
\vdots \\
\Omega_{g(n_{g} p \times n_{g} p)} = \Psi_{g} \otimes \Sigma_{p \times p} \\
\vdots \\
\Omega_{g(n_{g} p \times n_{g} p)} = \Psi_{g} \otimes \Sigma_{p \times p} \\
\vdots \\
\Omega_{g(n_{g} p \times n_{g} p)} = \Psi_{g} \otimes \Sigma_{p \times p} \\
\vdots \\
\Omega_{g(n_{g} p \times n_{g} p)} = \Psi_{g} \otimes \Sigma_{p \times p} \\
\vdots \\
\Omega_{g(n_{g} p \times n_{g} p)} = \Psi_{g} \otimes \Sigma_{p \times p} \\
\vdots \\
\Omega_{g(n_{g} p \times n_{g} p)} = \Psi_{g} \otimes \Sigma_{p \times p} \\
\vdots \\
\Omega_{g(n
$$

$$
\Rightarrow Cov(Y_g)_{n_g p \times n_g p} = \Omega_g = (1_{n_g} 1_{n_g}) \otimes \Sigma_B + I_{n_g} \otimes \Sigma_W
$$

$$
\Rightarrow Y_{g} \sim \left(1_{n_{g}} \otimes \mu'_{g}; \Omega_{g} = (1_{n_{g}} 1_{n_{g}}')\Sigma_{B} + I_{n_{g}} \otimes \Sigma_{W}\right)
$$
  

$$
\Rightarrow Y_{n \times p} \sim \left(\bigoplus_{g=1}^{G} (1_{n_{g}} \otimes \mu'_{g}); \Omega = \bigoplus_{g=1}^{G} \Omega_{g}\right)
$$

| Estimadores MANOVA entre MANOVA com um Fator Fixo ou um                                                                       |                                       |
|----------------------------------------------------------------------------------------------------|---------------------------------------|
| $\Rightarrow Y_g \sim \left(1_{n_g} \otimes \mu'_g; \Omega_g = (1_{n_g} 1_{n_g}) \Sigma_B + I_{n_g} \otimes \Sigma_W \right)$ | Factor Aleatório (sob equicorrelação) |

Tabela de MANOVA:

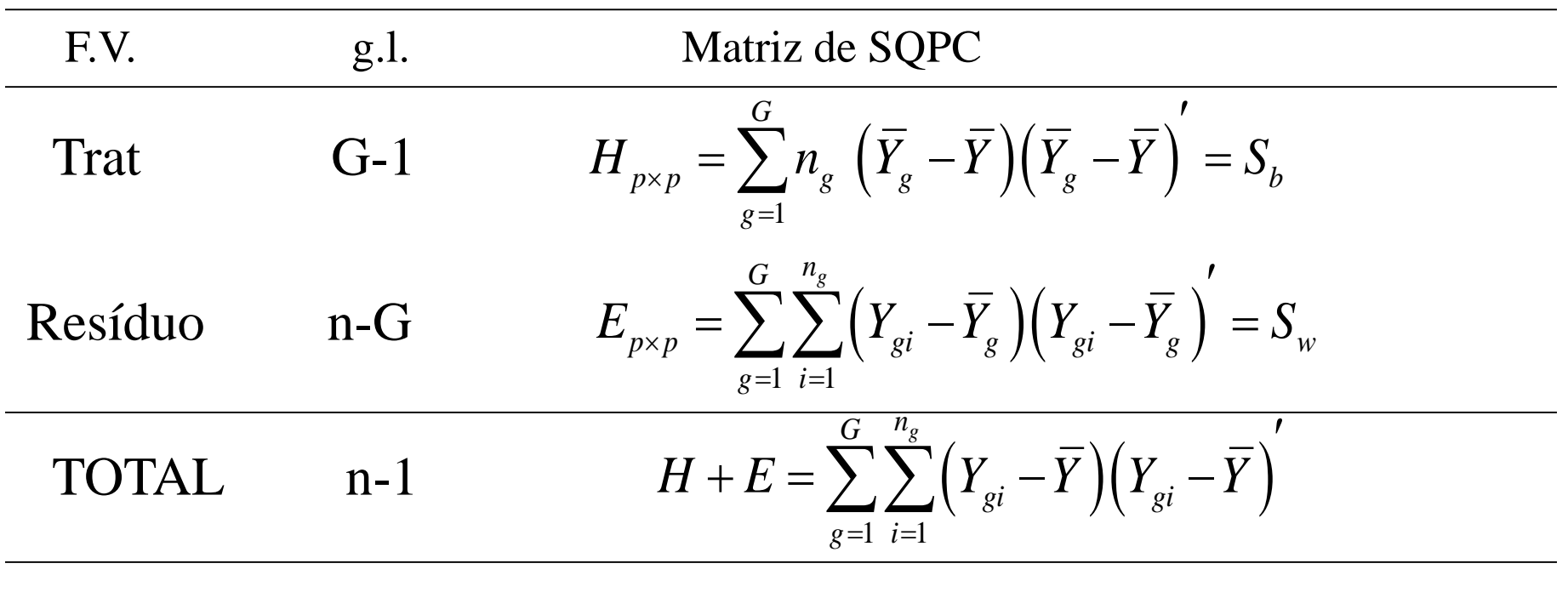

Sob 
$$
H_0: \mu_g = \mu
$$
,  $g = 1, ..., G$   
\n
$$
E\left(\frac{S_w}{n - G}\right) = \Sigma_w; \quad E\left(\frac{S_b}{G - 1}\right) = \Sigma_w + n_0 \Sigma_B \qquad n_0 = \frac{n - \left(\sum_g n_g^2 / n\right)}{G - 1}
$$

#### Componentes de Covariâncias em  $\mathcal{R}^{pxp}$ Sob Correlação Uniforme entre Observações

$$
\Rightarrow \hat{\Sigma}_W = \frac{S_w}{n - G}; \qquad \hat{\Sigma}_B = n_0^{-1} \left\{ \frac{S_b}{G - 1} - \frac{S_w}{n - G} \right\}
$$

$$
\Rightarrow \hat{\Sigma} = \hat{\Sigma}_W + \hat{\Sigma}_B = n_0^{-1} \left\{ \frac{S_b}{G - 1} + \frac{(n_0 - 1)S_w}{n - G} \right\}
$$

$$
n_0 = \frac{n - \left(\sum_g n_g^2 / n\right)}{G - 1}
$$

#### Componentes de Covariâncias em  $\mathbb{R}^{p\times p}$ Sob Correlação Uniforme entre Observações

Konishi and Rao, 1992; Oualkacha et al., 2012)

$$
\begin{aligned}\n\text{Konishi and Rao, 1992; Oualkacha et a} \\
\Rightarrow Y_{g} \sim \left(1_{n_{g}} \otimes \mu'_{g}; \Omega_{g} = (1_{n_{g}} 1_{n_{g}}')\Sigma_{B} + I_{n_{g}} \otimes \Sigma_{W}\right); \quad \hat{\Sigma}_{p \times p} = \hat{\Sigma}_{B_{p \times p}} + \hat{\Sigma}_{W_{p \times p}}\n\end{aligned}
$$

 $\hat{\Sigma}$  $\max_{a} \frac{a' \hat{\Sigma}_{B} a}{a' \hat{\Sigma}_{B}}, \qquad a' a = 1$  $\text{PC}_g \Rightarrow \max_a \frac{a^2 \hat{\Sigma}_B a}{a^2 a}, \qquad a^a$  $\Rightarrow$ max<sub>a</sub>  $\frac{a' \hat{\Sigma}_B a}{a' a}$ ,  $a' a = 1$  Direção com máxima variação Entre grupos

 $\hat{\Sigma}$  $\max_{a} \frac{a' \hat{\Sigma}_{w} a}{a' \hat{\Sigma}_{w}}, \qquad a' a = 1$  $PC_e \Rightarrow \max_a \frac{a^2 \hat{\Sigma}_w a}{a^2 a}, \qquad a^a$  $\Rightarrow$  max<sub>a</sub>  $\frac{a' \hat{\Sigma}_w a}{a' a}$ ,  $a' a = 1$ Direção com máxima variação Dentro de grupos

$$
PCT ⇒ maxa \frac{a' \hat{\Sigma} a}{a'a} = maxa \frac{a' [\hat{\Sigma}_B + \hat{\Sigma}_w] a}{a'a}, \qquad a'a = 1
$$
 Direção com máxima variação Total  
\n
$$
PCH ⇒ maxa \frac{a' \hat{\Sigma}_B a}{a' [\hat{\Sigma}_B + \hat{\Sigma}_w] a} = maxa \frac{a' \hat{\Sigma}_B a}{a' \hat{\Sigma}_w a}, \qquad a' \hat{\Sigma}_w a = 1
$$
 Direção com máxima variação  
\n
$$
C O P^{\text{opole}} \frac{\partial P}{\partial \Omega} = \frac{C O}{\text{opole}}
$$
\n
$$
C O P^{\text{opole}} \frac{\partial P}{\partial \Omega} = \frac{C O}{\text{opole}}
$$
\n
$$
C O P^{\text{opole}} \frac{\partial P}{\partial \Omega} = \frac{C O}{\text{opole}}
$$
\n
$$
C O P^{\text{opole}} \frac{\partial P}{\partial \Omega} = \frac{C O}{\text{opole}}
$$
\n
$$
C O P^{\text{opole}} \frac{\partial P}{\partial \Omega} = \frac{C O}{\text{opole}}
$$
\n
$$
C O P^{\text{opole}} \frac{\partial P}{\partial \Omega} = \frac{C O}{\text{opole}}
$$
\n
$$
C O P^{\text{opole}} \frac{\partial P}{\partial \Omega} = \frac{C O}{\text{opole}}
$$
\n
$$
C O P^{\text{opole}} \frac{\partial P}{\partial \Omega} = \frac{C O}{\text{opole}}
$$
\n
$$
C O P^{\text{opole}} \frac{\partial P}{\partial \Omega} = \frac{C O}{\text{opole}}
$$
\n
$$
C O P^{\text{opole}} \frac{\partial P}{\partial \Omega} = \frac{C O}{\text{opole}}
$$
\n
$$
C O P^{\text{opole}} \frac{\partial P}{\partial \Omega} = \frac{C O}{\text{opole}}
$$
\n
$$
C O P^{\text{opole}} \frac{\partial P}{\partial \Omega} = \frac{C O}{\text{opole}}
$$
\n
$$
C O P^{\text{opole}} \frac{\partial P}{\partial \Omega} = \frac{C O}{\text{opole}}
$$
\n
$$
C O P^
$$

#### Componentes Principais em Modelos de Componentes de Covariâncias

$$
\Rightarrow Y_g \stackrel{iid}{\sim} \left(1_{n_g} \otimes \mu'_g; \Omega_g = (1_{n_g} 1_{n_g}) \Sigma_B + I_{n_g} \otimes \Sigma_W \right)^{(**)}
$$

 $\sum_{i=1}^{n}$ 

 $\hat{\Sigma}$ 

 $\hat{\Sigma}$ 

*B*

*W*  $\overline{a\hat{\Sigma}_{\scriptscriptstyle W}a}$ 

 $\max_{a} \frac{a}{a \hat{\Sigma}}$ 

 $PCH \Rightarrow \max_{a} \frac{a \sum_{B} a}{\hat{a}}$ 

 $\Rightarrow$ 

: Componentes Principais de Herdabilidade (direção com máxima variação Entre e mínima variação Dentro de grupos)

$$
\hat{\Sigma}_{w} = \frac{S_{w}}{n-G}; \qquad \hat{\Sigma}_{B} = n_{0}^{-1} \left\{ \frac{S_{b}}{G-1} - \frac{S_{w}}{n-G} \right\} \quad n_{0} = \frac{n - \left( \sum_{g} n_{g}^{2} / n \right)}{G-1} \quad \text{Correlacional} \text{ of the dados} \quad \text{Corresponding} \quad \text{Corresponding} \quad \text{Correspond
$$

#### Componentes Principais-Componentes de Covariância Soluções Regularizadas

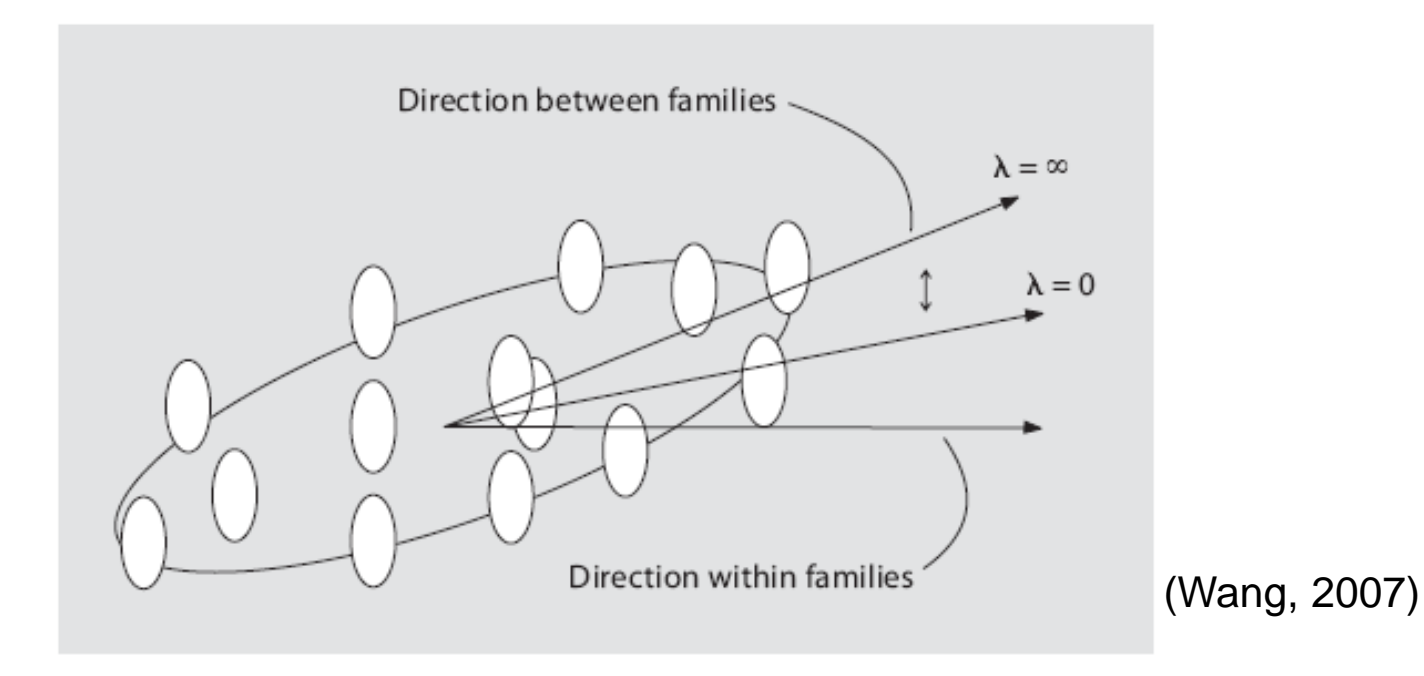

Elipse vertical: corresponde à variabilidade dentro dos grupos (famílias)  
Elipse maior: corresponde à variação entre grupos (famílias)  

$$
PCH_{\lambda} \Rightarrow \max_{a,\lambda>0} \frac{a' \hat{\Sigma}_{B} a}{a' \hat{\Sigma}_{W} a + \lambda ||a||^{2}} = \max_{a,\lambda>0} \frac{a' \hat{\Sigma}_{B} a}{a' [\hat{\Sigma}_{W} + \lambda I_{p} ] a}
$$

Solução Regularizada  $n < p$ 

 $\lambda$ =0: solução não regularizada do PCH λ=∞: solução do PCH próxima à solução para Σ<sub>в</sub>.(maximização entre grupos)

#### Componentes Principais-Componentes de Covariância Soluções Regularizadas

Algoritmo de obtenção do parâmetro de regularização  $\lambda$ 

Passo 1: Partição dos grupos em dois sub-grupos: Grupo 1 e Grupo 2. (Repetir L=50 vezes)

Passo 2: Grupo1: para  $\lambda$ =0.01, obter o j-ésimo autovetor  $V_{j\lambda}^{(1)l}$  de  $(\hat{\Sigma}_w + \lambda I_p)$ .<br>Será necessário substituir os autovalores negativos por "0" (Amemiya, *"*<br>Grupo2: obter as estimativas  $\hat{\Sigma}_B^{(2)l}$ ,  $\hat{\Sigma}_W^{($  $\hat{\Sigma}_{rr} + \lambda I \Big)^{-1/2}$  $U_W + \lambda I_p$  $V_{j\lambda}^{(1)l}$  de  $(\hat{\Sigma}_W + \lambda I_p)^{-1}$ 

Será necessário substituir os autovalores negativos por "0" (Amemiya, 1985).

Grupo2: obter as estimativas  $\hat{\Sigma}_{B}^{(2)l}$ ,  $\hat{\Sigma}_{W}^{(2)l}$ ;

Passo 3. Repetir para  $\lambda = 0.01, 2, 4, ..., 1000$ . O parâmetro de regularização é estimado como:

$$
\lambda_{CV} = \arg \max_{\lambda} \frac{1}{L} \sum_{l=1}^{L} \frac{V_{j\lambda}^{(1)l'} \hat{\Sigma}_{B}^{(2)l} V_{j\lambda}^{(1)l}}{V_{j\lambda}^{(1)l'} \hat{\Sigma}_{W}^{(2)l} V_{j\lambda}^{(1)l}}; \qquad PCH_{\lambda_{CV}} = Ya'; \max_{a} \frac{a' \hat{\Sigma}_{B} a}{a' [\hat{\Sigma}_{W} + \lambda_{CV} I_{p}]} a
$$

#### Componentes Principais-Componentes de Covariâncias Correlação Familiar

 $Y_{n\times p}$ Observações correlacionadas devido à estrutura familiar (grau de parentesco entre indivíduos)

Modelo de Componentes de **Covariância** 

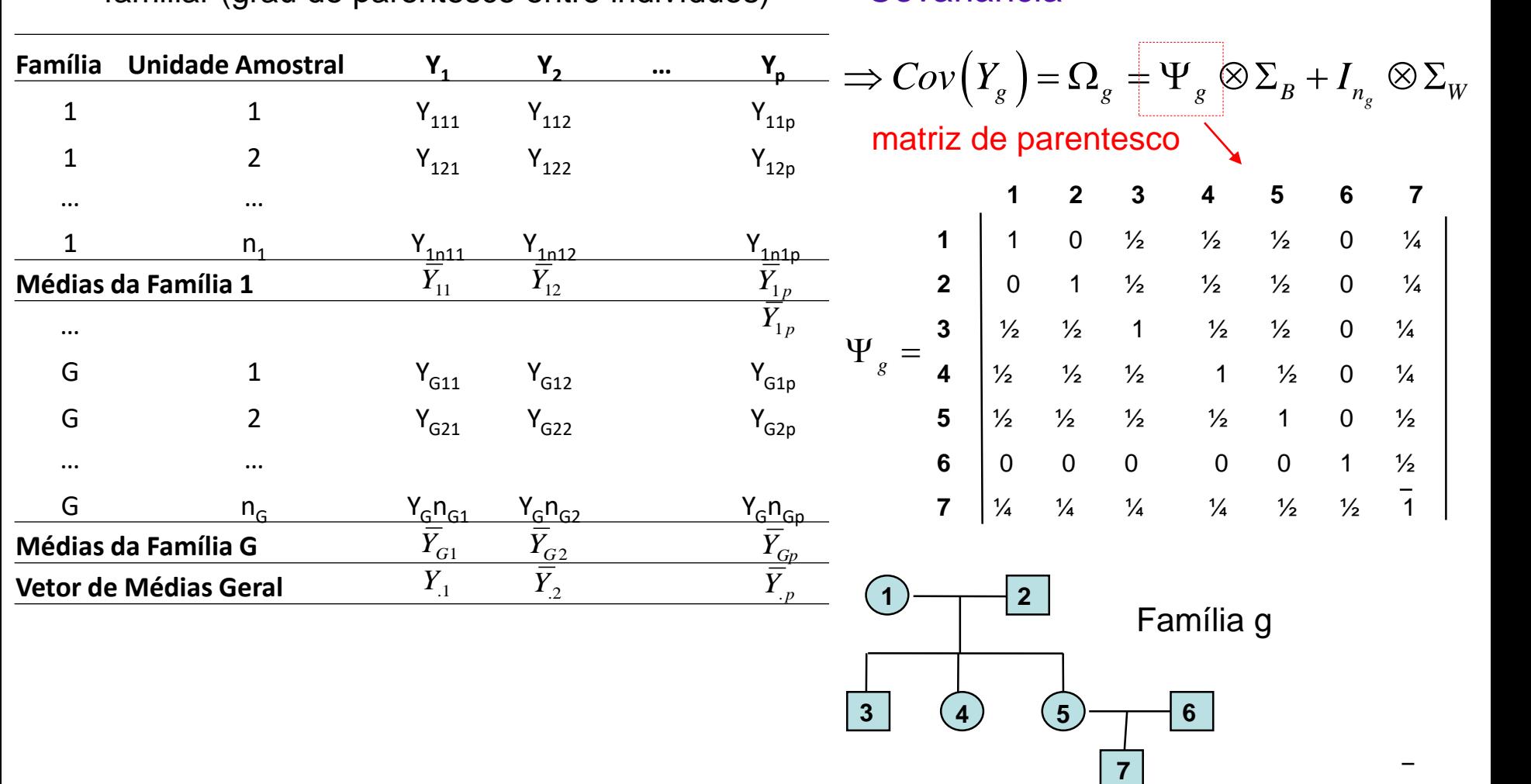

#### Componentes Principais-Componentes de Covariâncias Correlação Familiar

Estimadores MANOVA do Modelo de Componentes de Covariância: são funções lineares de  $\mathsf{S}_\mathsf{b}$  e  $\mathsf{S}_\mathsf{w}$  (Oualkacha et al., 2012)

$$
\hat{\Sigma}_B = \frac{S_b / (G - 1) - S_w / (n - G)}{(\tau_c - \tau_b / n) / (G - 1) - (\tau_a - \tau_c) / (n - G)}
$$

$$
\hat{\Sigma}_w = \frac{1}{(n-G)} S_w - \frac{(\tau_a - \tau_c)}{(n-G)} \hat{\Sigma}_B
$$

$$
\Sigma_{w} = \frac{1}{(n-G)} \sum_{w} \frac{1}{(n-G)} \sum_{B}
$$
  

$$
n = \sum_{g=1}^{G} n_{g}, \quad \tau_{a} = \sum_{g=1}^{G} \tau_{a_{g}}, \quad \tau_{b} = \sum_{g=1}^{G} \tau_{b_{g}}, \quad \tau_{c} = \sum_{g=1}^{G} \frac{1}{n_{g}} \tau_{b_{g}}
$$
  

$$
\tau_{a_{g}} = 2Trace\left[\Phi_{g}\right], \quad \tau_{b_{g}} = 2 \sum_{\substack{i'=1 \\ i' > i}}^{\frac{n_{g}}{n_{g}}} \sum_{i=1}^{\frac{n_{g}}{n_{g}}} \left(\Phi_{g}\right)_{ii'}
$$

#### Componentes Principais-Componentes de Covariância Correlação Familiar (de Andrade et al., 2015)

Aplicação: Projeto Corações de Baependi (MG) n=1.109 indivíduos de G=80 famílias e p=8.764 variáveis genéticas (SNPs)

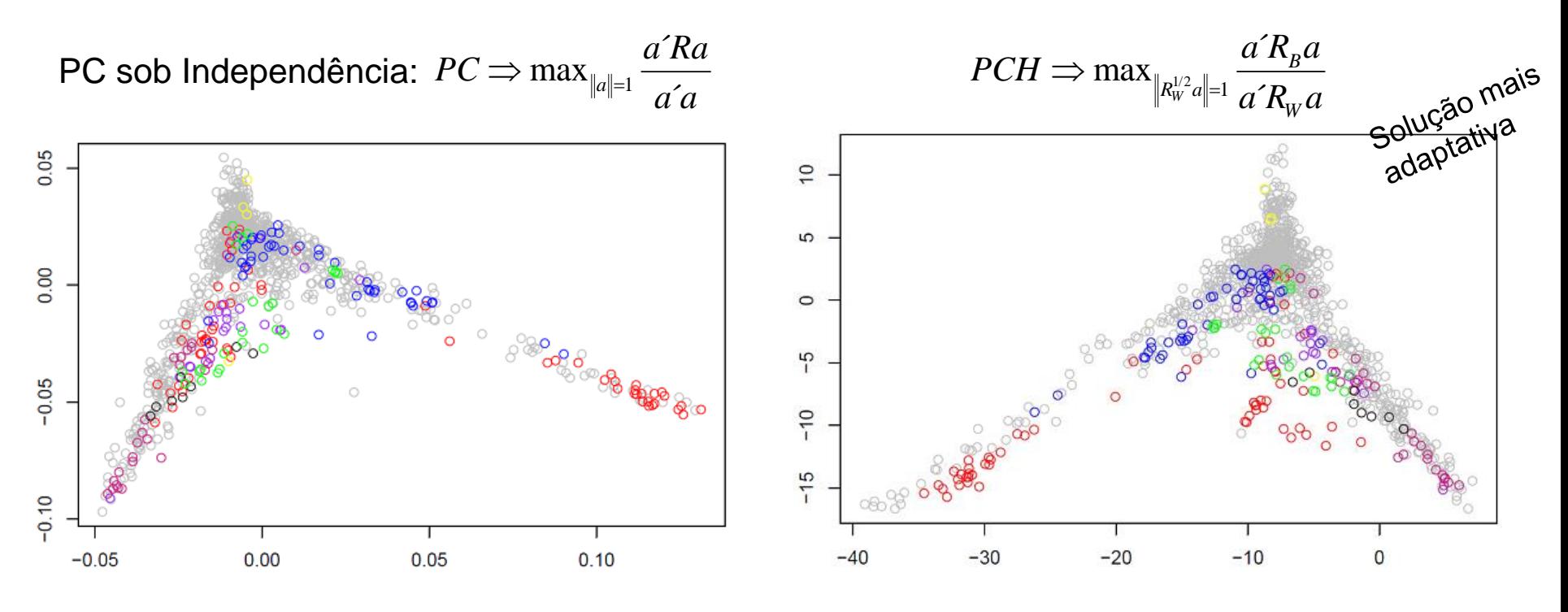

Proporção da variância explicada pelos PC1 e PCH1

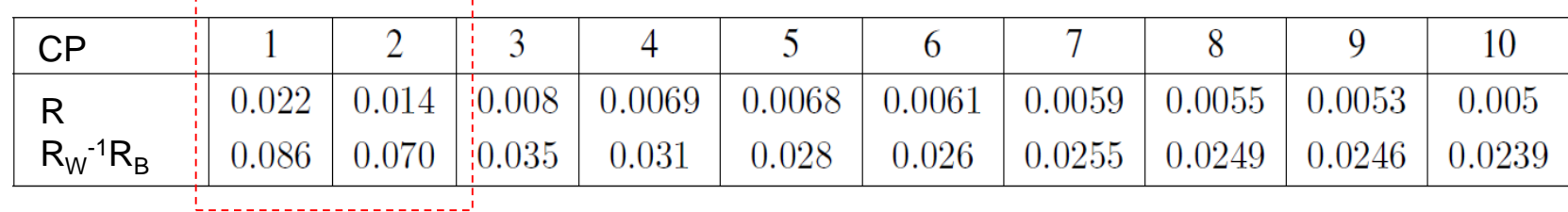

#### Componentes Principais-Componentes de Covariância Correlação Familiar

PCH1 x PCH2

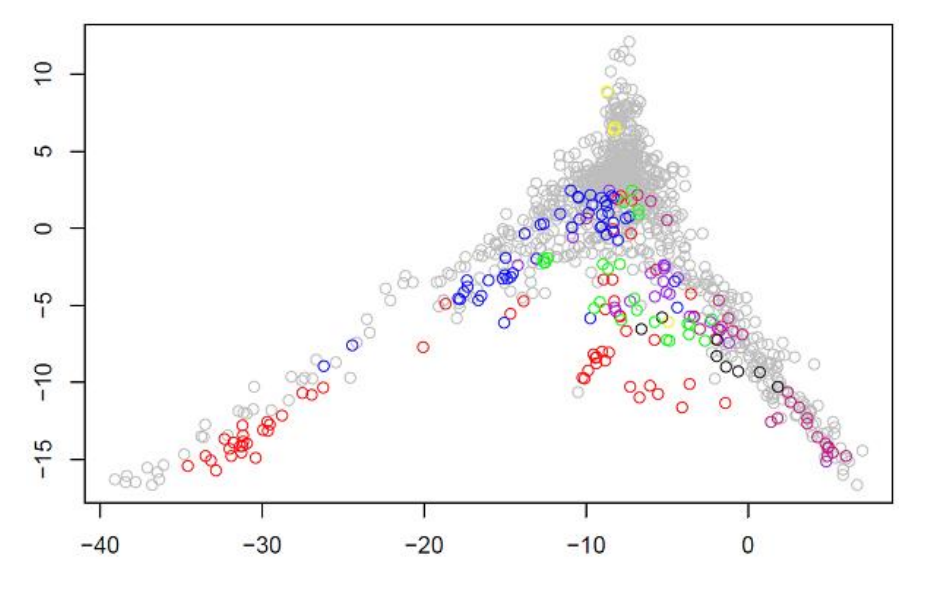

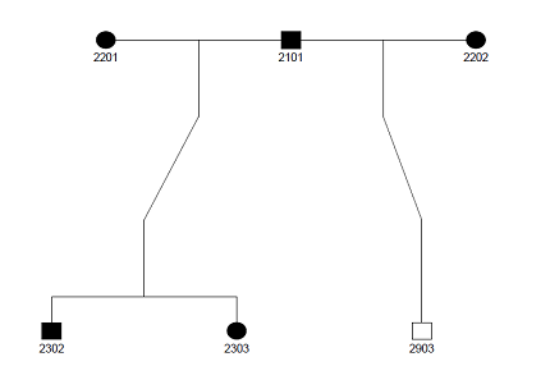

o Família: 5 membros (homogênea) o Família: 60 membros (heterogênea)

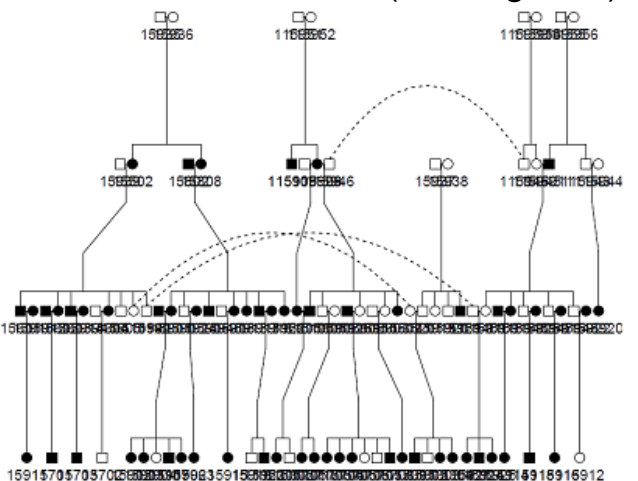

#### Componentes Principais-Componentes de Covariâncias Correlação Familiar

Aplicação: Projeto Corações de Baependi (MG) Componentes Principais da Síndrome Metabólica (doença multifatorial: p=6)

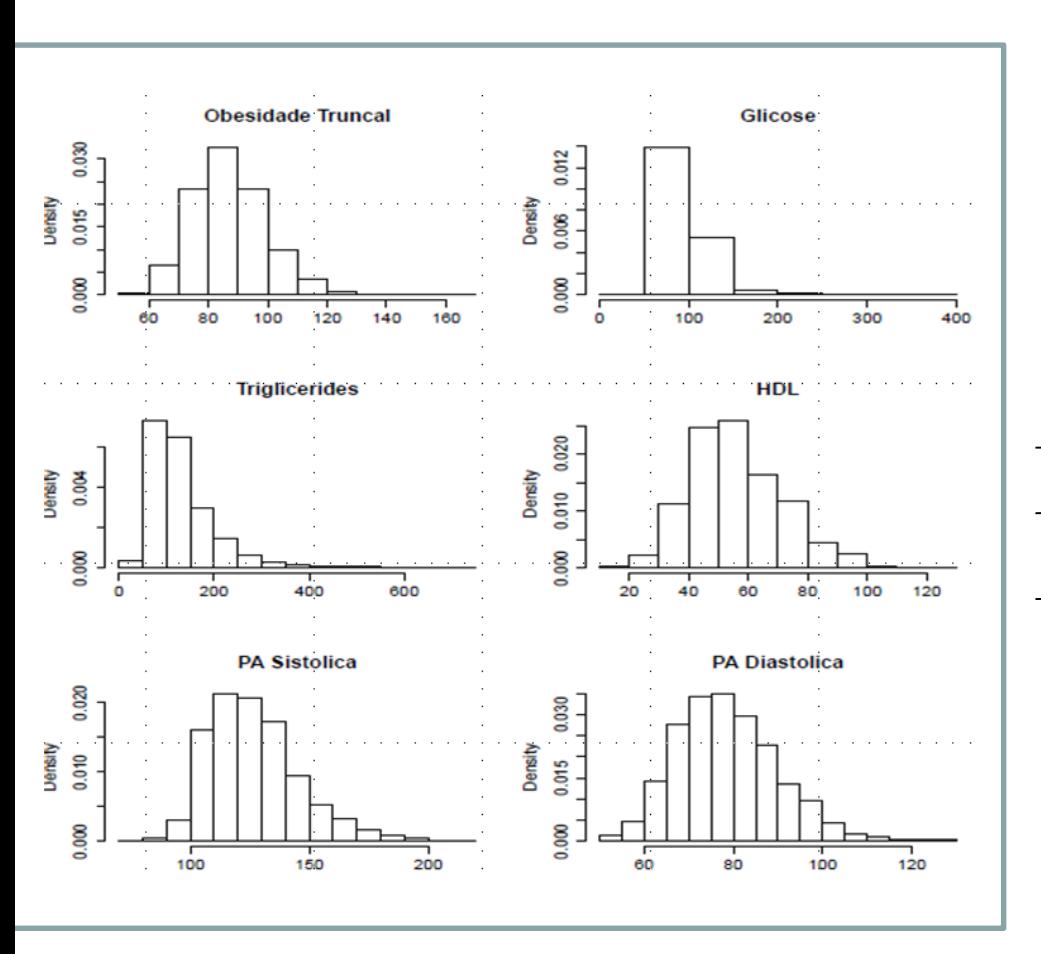

Calcular o PCH1 (variável latente da SM)

$$
Y_g \sim \left(1_{n_g} \mu_g'; \Psi_g \otimes \Sigma_B + I_n \otimes \Sigma_W \right)
$$

$$
\max_{a} \frac{a' \hat{\Sigma}_{B} a}{a' \hat{\Sigma}_{W} a} \qquad PCH = a' Y_{6 \times 1}
$$

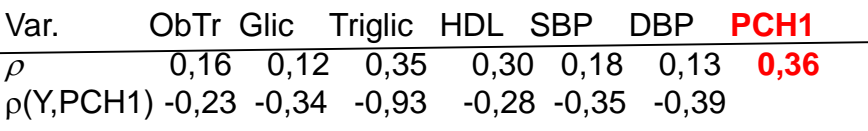

$$
\rho = \frac{\sigma_B^2}{\sigma_B^2 + \sigma_W^2}
$$

Coef. de correlação intraclasse

#### Componentes Principais em Dados de Famílias Minicurso: Oficina - R

 Gerar dados com **estrutura familiar** aleatória e **vetor de médias** e **matrizes de covariância** conhecidas (p=2)

$$
Y_g \sim \left(1_{n_g} \mu_g'; \Psi_g \otimes \Sigma_B + I_n \otimes \Sigma_W\right)
$$

 Obter as estimativas das matrizes de covariância e os seguintes Componentes Principais (a'Y):

$$
\max_{a} \frac{a^{\prime} \hat{\Sigma}_{B} a}{a^{\prime} \hat{\Sigma}_{W} a}
$$

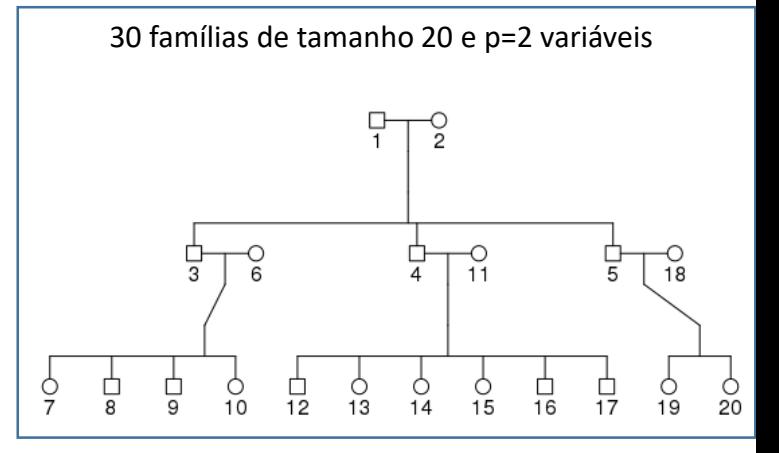

Exemplo1:  $\Sigma_g$  e  $\Sigma_g$  com correlações positivas (0,30 e 0,25, respectivamente) e fenótipos com herdabilidade moderada (0,40 a 0,70)

Exemplo 2:  $\Sigma_g$  e  $\Sigma_g$  com correlações de sinais opostos (0,30 e -0,25, respectivamente) e fenótipos com herdabilidade moderada (0,40 a 0,70)

Exemplo 3:  $\Sigma_g$  e  $\Sigma_g$  com correlações negativas (-0,90 e -0,80, respectivamente) e fenótipos com herdabilidade moderada (0,40 a 0,70)

#### Componentes Principais em Dados de Famílias Oficina - R

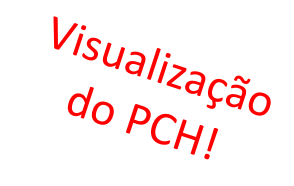

#### Exemplo 1 Exemplo 2 Exemplo 3

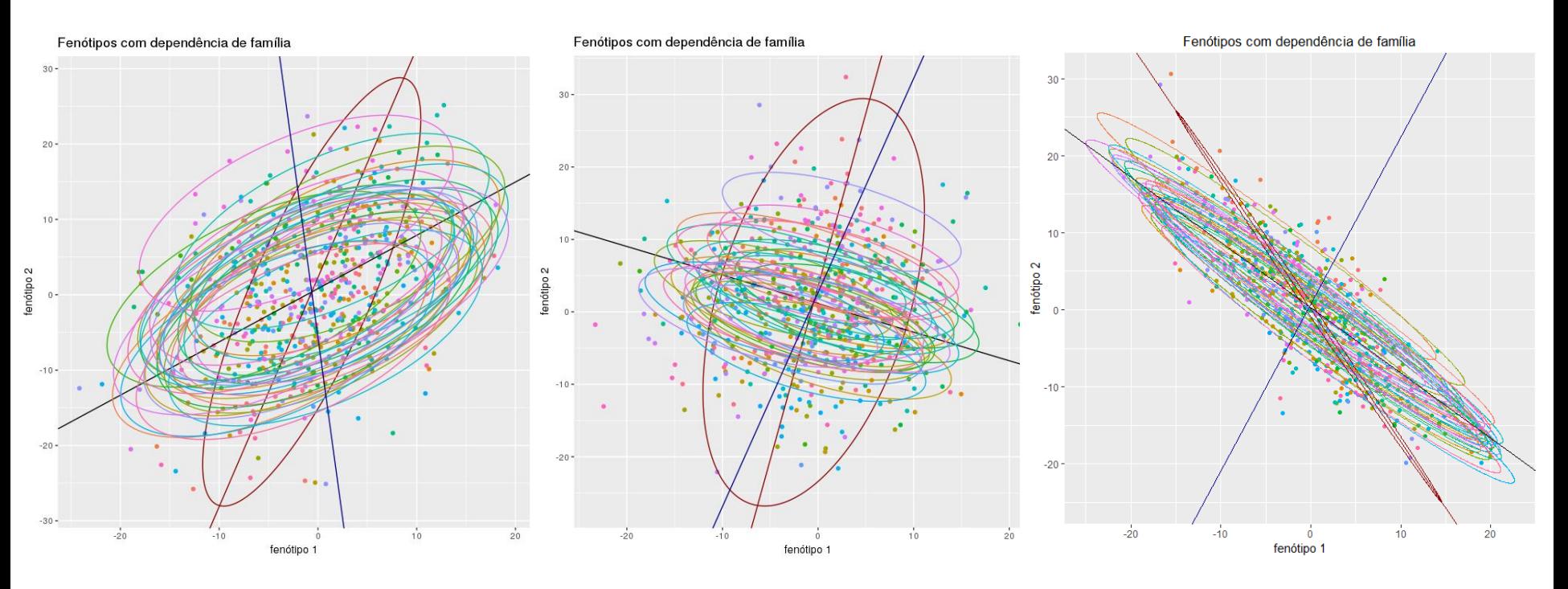

Preto: reta de MQO Vermelho: CP maximizando a variabilidade ENTRE famílias Azul: Componente Principal de Herdabilidade (PCH)

# Componentes Principais em Dados Correlacionados

Diferentes Diferentes<br>propostas na propostera!

**Alternativa 1**: Componentes Principais Discriminantes (PCH)

$$
Y_g \sim \left(1_{n_g} \mu'_g; \Omega_g\right); \quad \Omega_g = \Psi_g \otimes \Sigma_B + I_{n_g} \otimes \Sigma_W; \quad \max_{V_j = a} \frac{a^{\prime} \hat{\Sigma}_B a}{a^{\prime} \hat{\Sigma}_W a} \quad \Rightarrow PCH = YV
$$

**Alternativa 2: Componentes Principais sob Transformação Espectral em**  $\mathbb{R}^{n \times n}$ 

**Iternativa 2**: Components Principais sob Transformação Espectral em 
$$
\mathbb{R}^{n \times n}
$$
  
 $Y_{n \times p} \sim (\mu_{n \times p}; \Omega_{np \times np} = \Psi_{n \times n} \otimes \Sigma_{p \times p}); \quad \Psi_{n \times n} = U_n \Lambda_n^{1/2} U_n \implies Z = U_n' Y$ 

*n* obs correlacionadas transformadas em *n* novas variáveis independentes!

$$
Cov(\Lambda_n^{1/2}U'_nY_{n\times p}) = I_n \otimes \Sigma
$$
  
transformar Y em *n*  
observações  
independentes  

# Análise Multivariada

لكي *vin<sub>los* ف</sub>

prmulações de Accions<br>e ACC em dados!!!

 $Y_{n\times p} = (Y_{ij}) \in \Re^{n\times p}$  $\lambda_{\times p}=(Y_{ij}\,)\in\mathfrak{R}$ 

- Estatísticas Descritivas Multivariadas:
- Distribuição Normal Multivariada:
- Distribuições Amostrais:
- Regiões de Confiança, Testes Multivariados, MANOVA, IC Simultâneos, Correções para Múltiplos Testes
- 
- Análises Multivariadas Clássicas (n>p, *iid*): CP, AF, CoP, AC, AD, ACC<br>Análises Multivariadas Esparece (n análises Multivariadas Esparece (n análises de <sup>AD</sup> Análises Multivariadas Esparsas (n<<p, *iid*): CP, AD, ACC

e ACC em daus<br>e ACC em daus<br>correlacionados!!! Componentes Principais em Observações Correlacionadas

 Aprendizado de Estruturas – Modelos de Grafos Probabilísticos Modelos de Equações Estruturais Propriedades de Markov

Aprender/Estimar a Estrutura de Dependência entre Variáveis R<sup>pxp</sup>

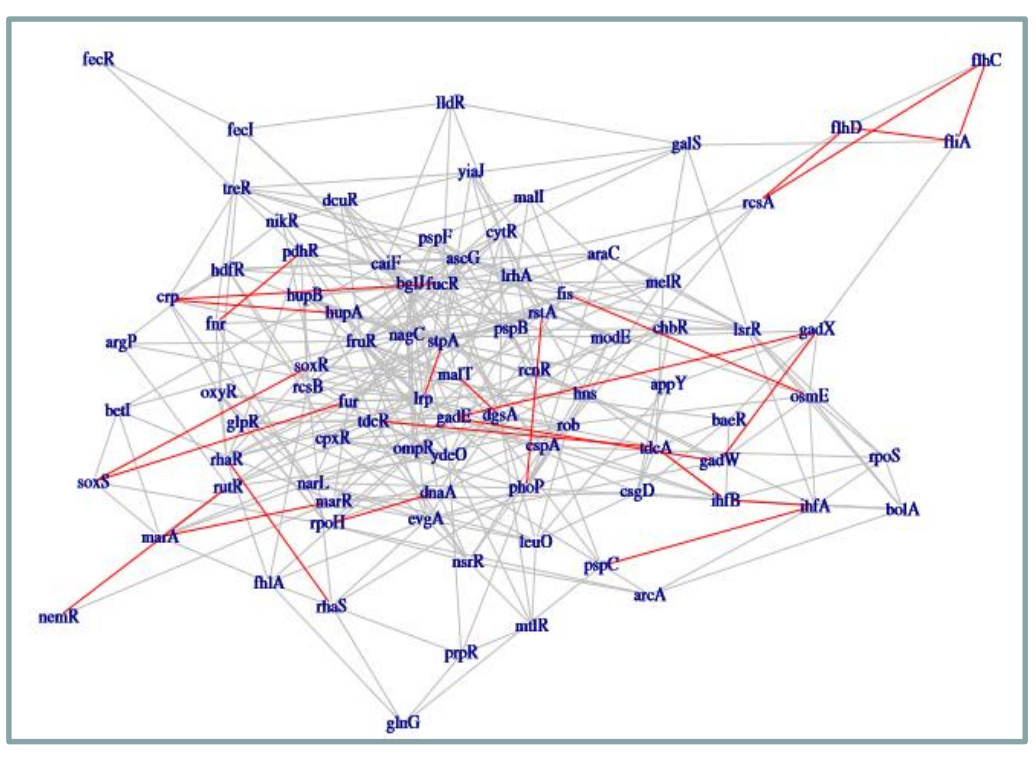

 $Y_{n\times p} = (Y_{ij}) \in \Re^{n\times p}$  $\lambda_{\times p} = \left(Y_{ij}\right) \in \mathfrak{R}$ 

Grafo Gaussiano de Independência Condicional (p=87 variáveis em E. *coli.;* Drton and Maathuis, 2016) Dados multivariados com observações independentes (n>p;  $p\uparrow$ ) *iid*

 $\sim (\mu;\Sigma)$  $Y_i \in \mathbb{R}^p$ <sup> $\sim$ </sup>  $(\mu;\Sigma)$ 

 $\Leftrightarrow$ 

 $\Sigma$  diagonal (independência)

 $\Sigma$ Não Estruturada

Estado da Arte: aprender a estrutura de dependência usando teorias de:

- Modelos de GRAFOS +
- SEM (Modelos de Equações Estruturais) +
- Propriedades de Markov

# Aprendizado de Estruturas Correlação x Causa padrão-ouro

Inferências "Causais" : obtidas de Ensaios Clínicos Controlados e Aleatorizados

Desafios: - Extrair Inferência Causal de Estudos Observacionais

Relação entre Variáveis: Correlação (é simétrica) versus Causa (é assimétrica)

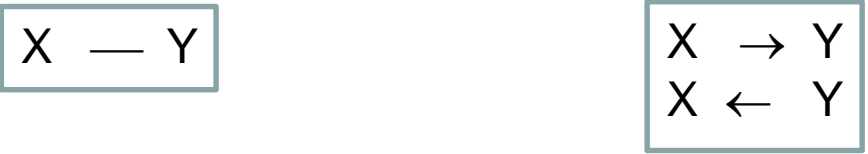

Estabelecer suposições que possam capturar a assimetria das estruturas causais.

Sistemas de 2 variáveis (X e Y) não podem inferir estruturas causais. Ao incluir uma terceira variável (X, Y e Z) é possível inferir estruturas causais, sob certas suposições (Haussman, 1984; Papineau, 1985)

Como os sistemas respondem a intervenções ?

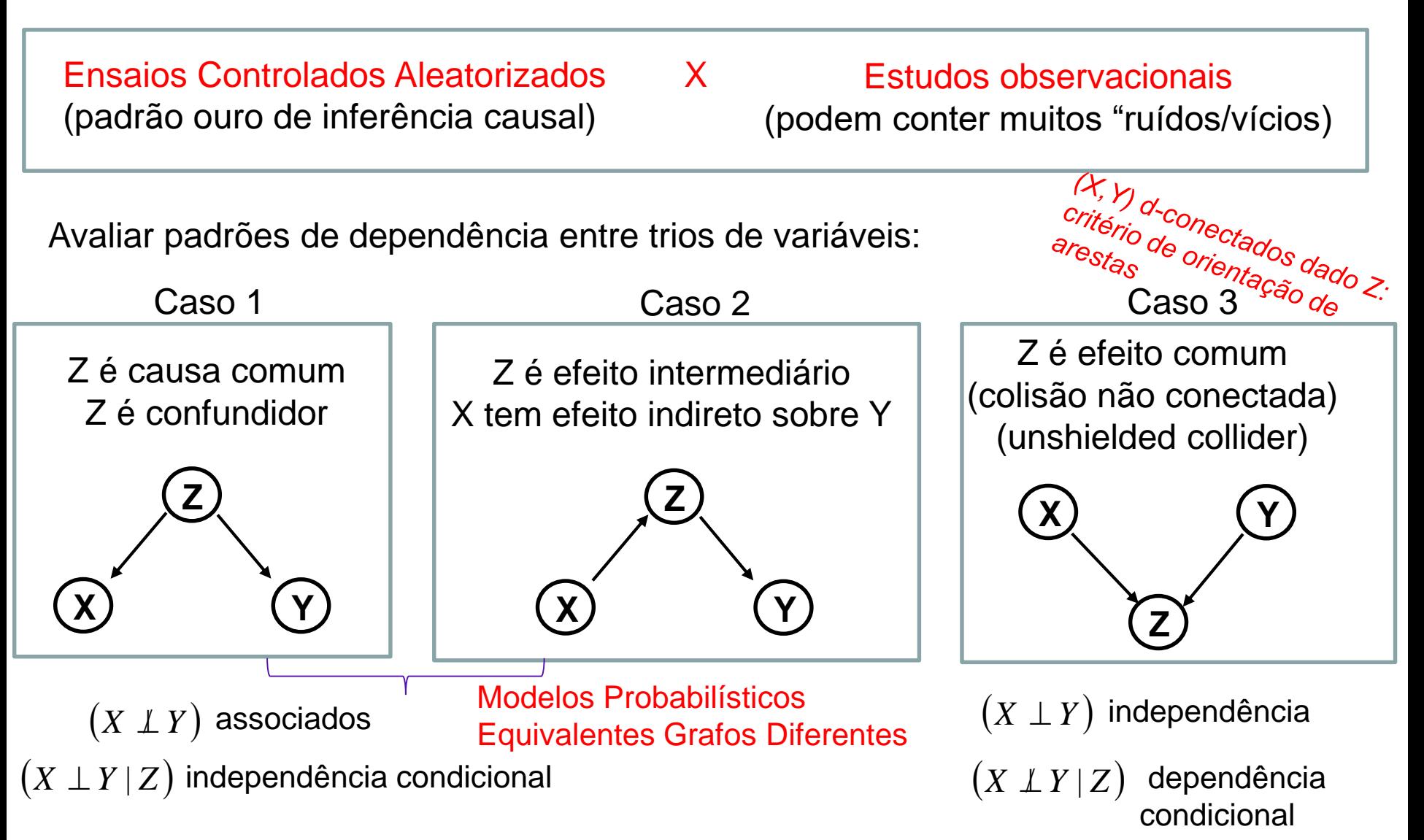

### Aprendizado de Estruturas – Trios de Variáveis

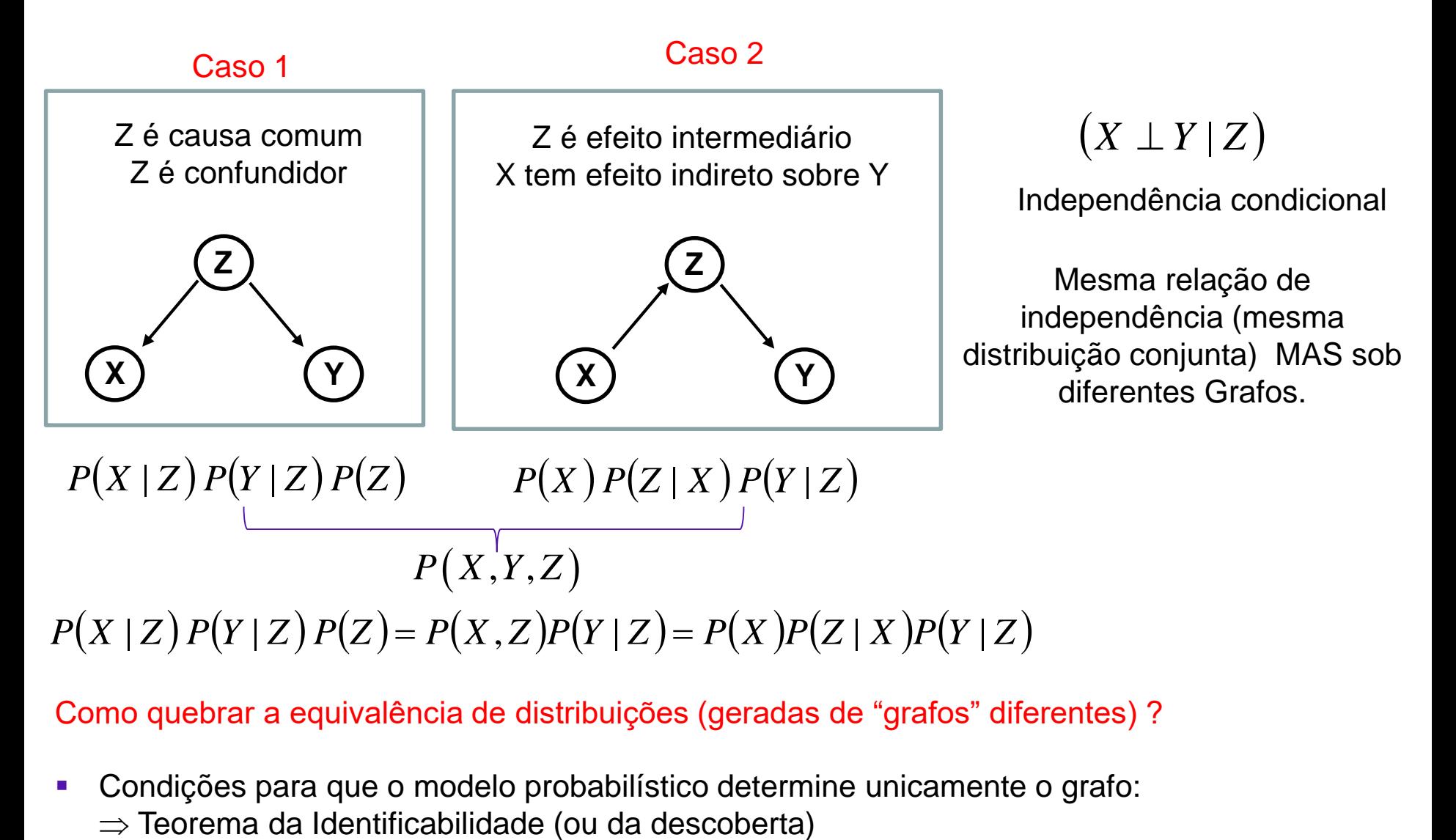

Como quebrar a equivalência de distribuições (geradas de "grafos" diferentes) ?

Condições para que o modelo probabilístico determine unicamente o grafo:

# Aprendizado de Estruturas – Trios de Variáveis

Correspondência entre Grafos e SEM (Modelos de Equações Estruturais)

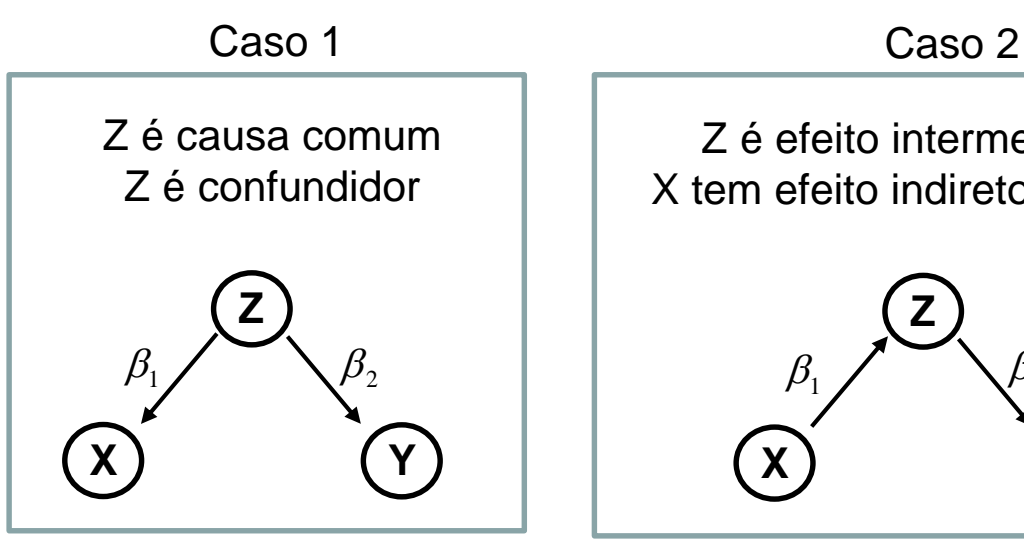

 $P(X | Z) P(Y | Z) P(Z)$ 

Z é efeito intermediário X tem efeito indireto sobre Y

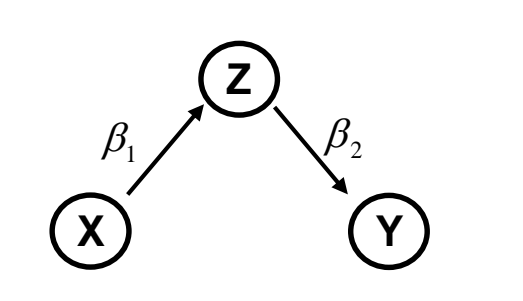

$$
P(X) P(Z | X) P(Y | Z)
$$

Considere SEM lineares e com erros independentes:

 $Y = \beta_2 Z + e_{Y|Z}$  $X = \beta_1 Z + e_{X|Z}$  $Y = \beta_2 Z + e_{Y|Z}$  $Z = \beta_1 X + e_{Z|X}$  $\big(X\perp\!\mid Z\big)\!\Leftrightarrow\! e_{_{Y|Z}}\perp e_{_{X|Z}}$  $\big(X\perp\!\mid Z\big)\!\Leftrightarrow\! e_{_{Y|Z}}\perp e_{_{Z|X}}$  Correspondência entre "Grafos" e "SEM"

Cada efeito é uma função arbitrária (linear ou não) de sua causa direta e de um termo de erro. A função não é tão importante quanto a independência dos termos de erro (Spirtes,1994)

Sob termos de erros independentes, tanto a representação SEM como a representação por Grafos permitem identificar a "independência condicional" entre as variáveis.

# Aprendizado de Estruturas – Trios de Variáveis

Na correspondência entre SEM e Grafos é importante que o modelo probabilístico seja Fiel ao Grafo.

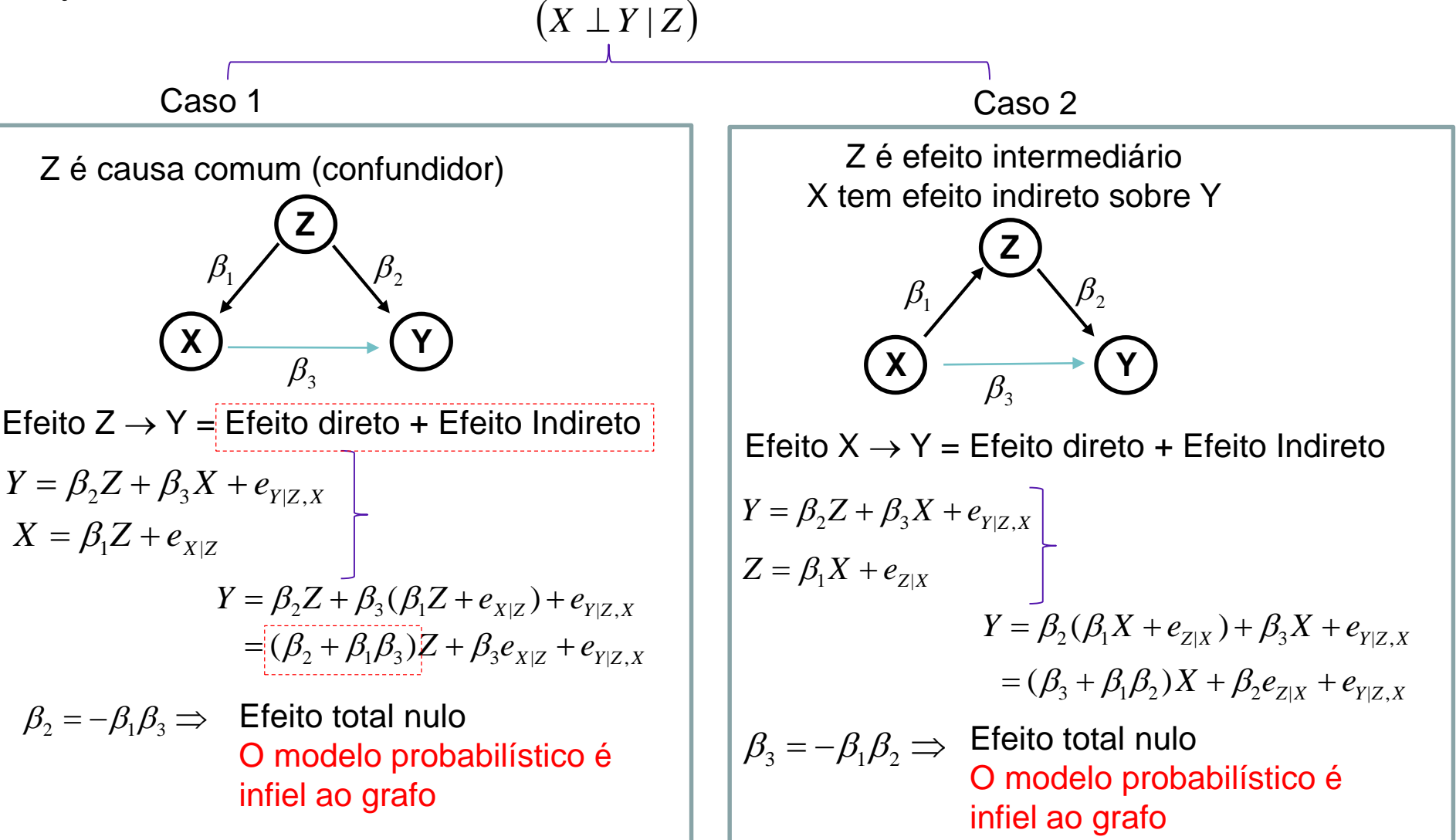

Componentes da Inferência e do Aprendizado de Estruturas envolvendo "p" variáveis:

1. Fatoração da Distribuição de probabilidades conjunta (Lauritzen, 1990, 1996) Independência condicional e Propriedades de Markov (M-Pares de Variáveis, M-Local, M-Global)

2. Modelos de Grafos Probabilísticos (Pear, 1989; Verma e Pear, 1990) d-separação (estrutura de colisão não-conectada:  $X \rightarrow Y \leftarrow Z$ ) Fidelidade

3. Modelos de Equações Estruturais (SEM) (Boolen,1989) Equações de Mensuração e Equações das variáveis latentes Linearidade Erros independentes

### Grafos: Diagramas de Representação "Causal"

Grafo é um conjunto de vértices (V) e arestas (E):  $G=(V,E); E \subset VxV$ 

V: variáveis (biométricas, de sobrevivência, espectros de imagens, fenótipos, genótipos, expressão gênica, etc)

E: arestas representam "dependências" (não independência condicional) entre variáveis

Grafo Não Dirigido (UDG): X ̶̶Y ̶̶Z

Definem Vizinhanças:  $nb_G(v)=\{w \in V; \{w,v\} \in E\}$ 

Grafo Dirigido (DAG, acíclico):  $X \rightarrow Y \rightarrow Z$ 

Definem estruturas de Pais e Descendentes:  $pa_G(v)=\{w \in V; \{w,v\} \in E\}$ 

 $de_G(v) = \{w \in V: w = v \text{ ou } v \rightarrow ... \rightarrow w \text{ em } G\}$ 

# Grafos: Diagramas de Representação "Causal"

Grafos dirigidos:  $G=(V,E); E \subset VxV$ 

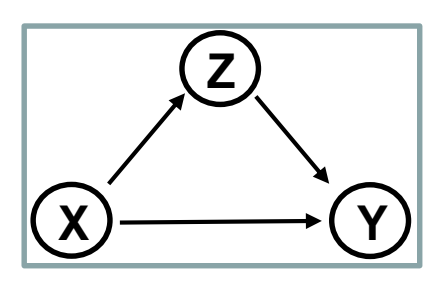

#### DAGs: Grafos Acíclicos Dirigidos

**SEM recursivos**: com termos de erros não correlacionados e sem relacionamentos cíclicos Matriz de Adjacência "B" é triangular inferior (arestas conectando variáveis/Coluna causando Linha)

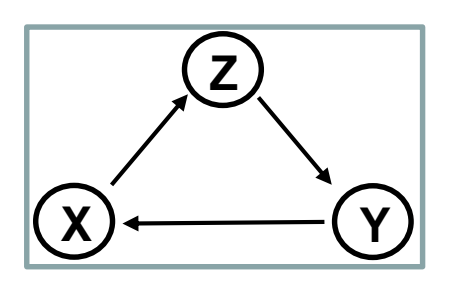

DCGs: Grafos Cíclicos Dirigidos

**SEM não recursivos**: matriz "B" geral mas sem elementos na diagonal (não ocorre self-loops)

Termos de "erro" e efeitos não são indicados no grafo (como acontece na representação de SEM).

SEM para variáveis "observadas" de um sistema (não há variáveis latentes).

Equações de Mensuração

*iid*

A correlação entre as pvariáveis está modelada em B

Equações de Mensuração A correlação entre as p  
variáveis está modelac  

$$
Y_{i p \times 1} = B_{p \times p} Y_{i p \times 1} + X_{ip \times q} \beta_{q \times 1} + e_{i p \times 1}; \quad e_i \sim N_p \left(0, \sum_{i=1}^{i d} \sum_{p \in \mathcal{P}} \sigma^2\right)
$$

 $B_{_{p\times p}}:$  Matriz de Adjacência (0 e 1's; B<sub>ii</sub>=0) Efeitos causais diretos entre as variáveis  $|I - B| = 1$  para DAGs

B: Representação Matricial de Grafos<br>Coluna es Grafos (coluna causando linha ou<br>vice-versa) vice-versa)

Objetivo da inferência: Estimar B e β

\nModelo na forma reduzida:

\n
$$
Y_i (I - B) = X_i β + e_i; Y_i = (I_p - B)^{-1} X_i β + (I_p - B)^{-1} e_i
$$
\n
$$
P_i = \frac{m^2}{2} \int_{C}^{C} \frac{Q_i}{P_i} = \frac{Q_i}{2} \int_{C}^{C} \frac{Q_i}{P_i} = \frac{Q_i}{2} \int_{C}^{C} \frac{Q
$$

Equações de Mensuração SEM para variáveis "observadas" de um sistema (não há variáveis latentes).

Equations the data values of the data values (Fig. 2018) Equations: Equations of the data values, 
$$
Y_{i p \times 1} = B_{p \times p} Y_{i p \times 1} + X_{i p \times q} \beta_{q \times 1} + e_{i p \times 1}
$$
,  $e_i \sim N_p (0; \Sigma = I_p \sigma^2)$ 

 $B_{_{p\times p}}$  : Matriz de Adjacência (0 e 1's; B<sub>ii</sub>=0)  $|I - B| = 1$  para DAGs

**Modelo** reduzido

 1 1 *Y I B X I B e i p i p i* Mistura de erros independentes

Matriz de covariância imposta pelo SEM:  $Cov(Y_i) = \Sigma_{YY} = (I - B)^{-1} \Sigma (I - B)^{-1}$ Objetivo da inferência: Estimar B e β

$$
\text{inferência: Estimar B e β}
$$
\n
$$
Y_i \sim N_p \left( \left[ I_p - B_{p \times p} \right]^{-1} X_i \beta; \sigma^2 \left[ I_p - B_{p \times p} \right]^{-1} \left[ I_p - B_{p \times p} \right]^{-1} \right)
$$

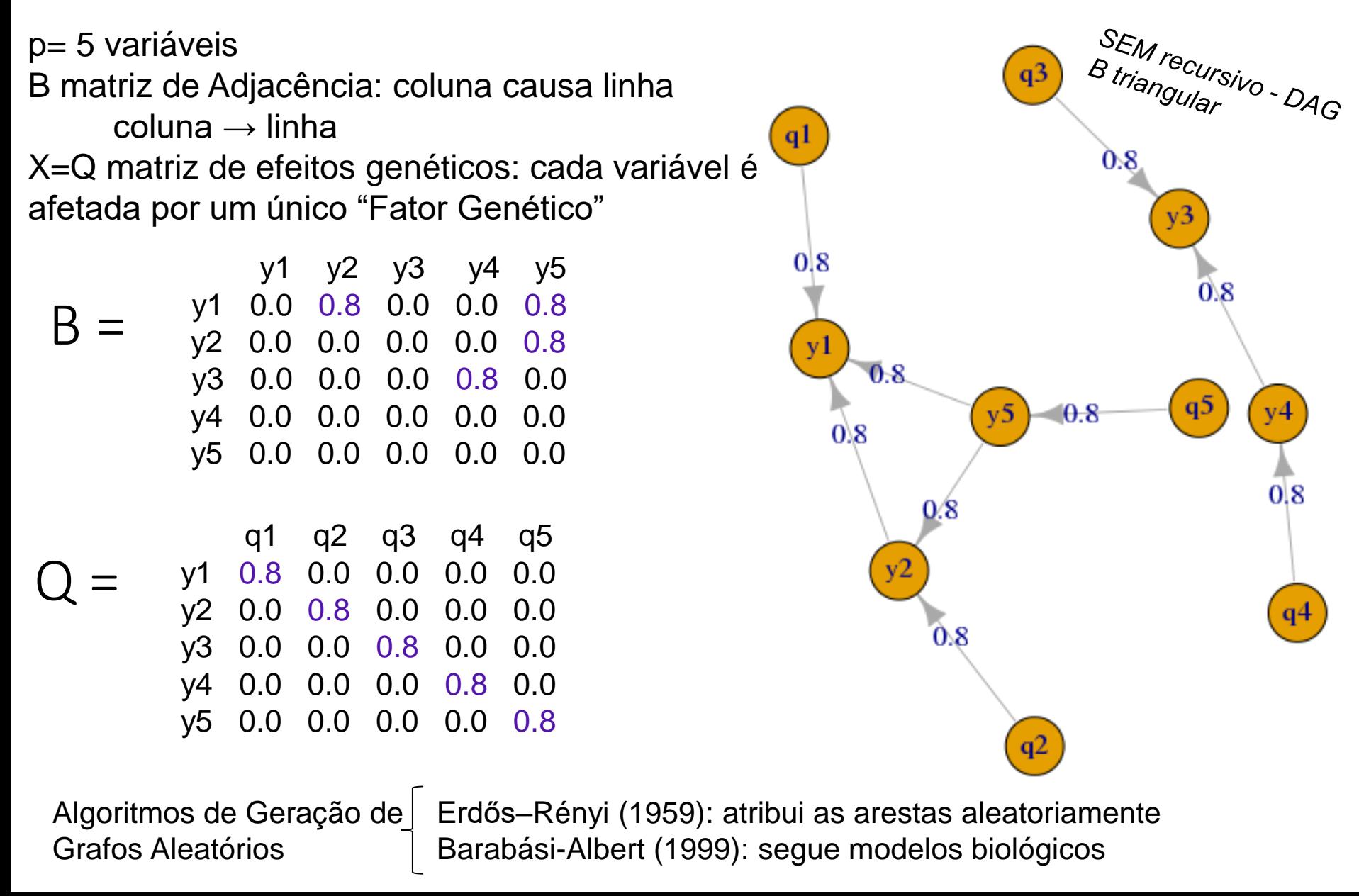

p= 5 variáveis B matriz de Adjacência: coluna causa linha  $col$ una  $\rightarrow$  linha X=Q matriz de efeitos genéticos: cada

variável é afetada por um único "gene"

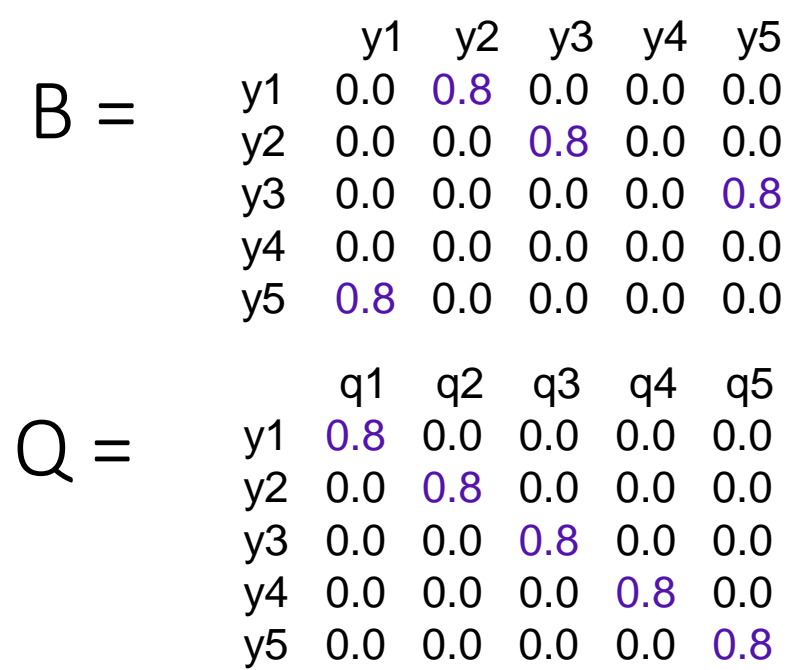

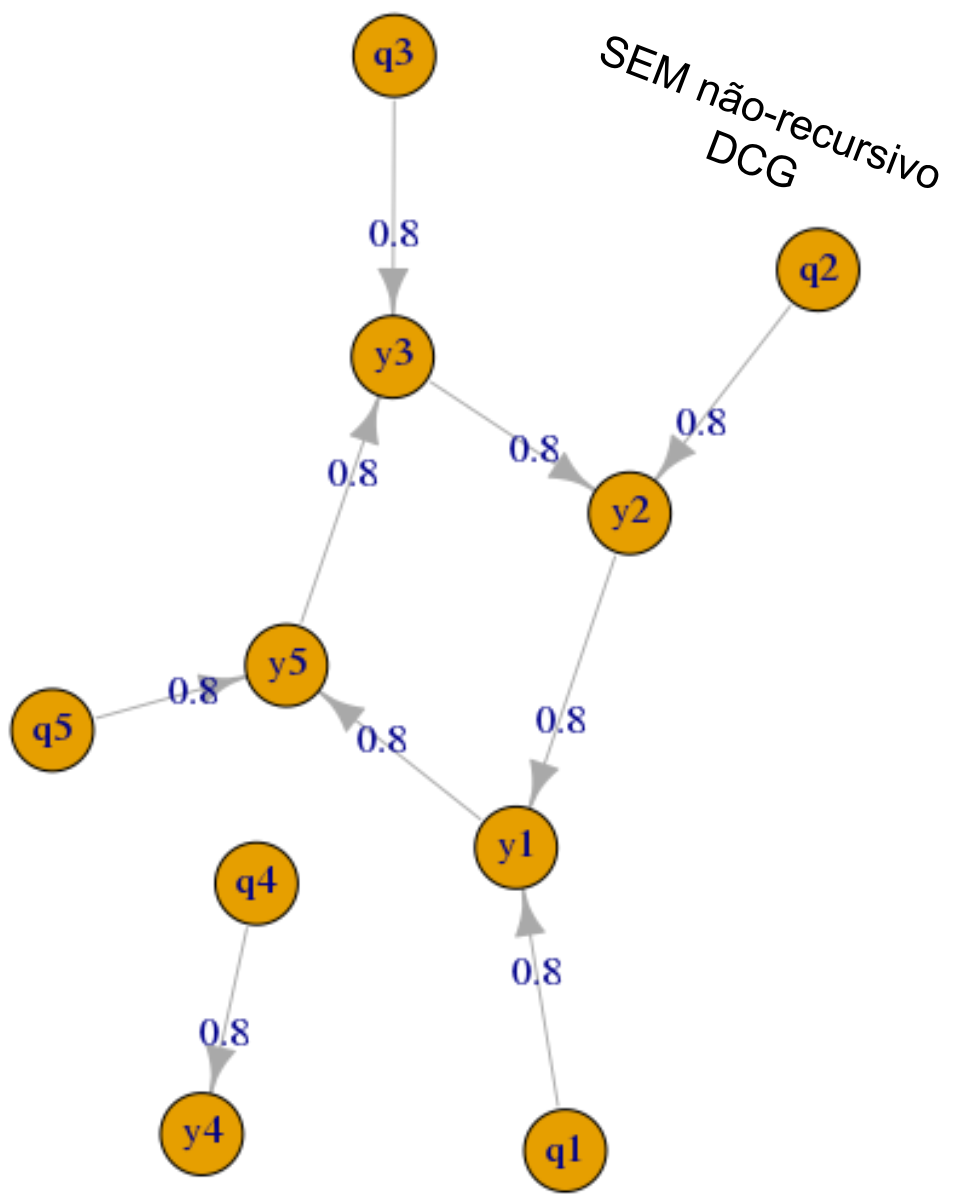

#### Propriedades de Markov

Independência Condicional para Pares de variáveis:  $\left(X_{_{\it v}} \perp X_{_{\it w}} \,|\, X_{_{\it V \setminus \{ \nu, w\}}}\right)$ Independência Condicional Local:  $\quad \left(X_{_{\it v}} \perp X_{_{\it V\setminus\{nb(v)\cup v\}}}\mid X_{_{nb(v)}}\right)$ *V*: Vértices, *nb(v)*: vizinhança de v, A, B e C subconjuntos disjuntos em V

Independência Condicional Global:  $(X_{\scriptscriptstyle A} \perp X_{\scriptscriptstyle B} \mid X_{\scriptscriptstyle C})$ 

$$
\boxed{1-2-3-4-5}
$$

M-Pares:  $X_2 \perp X_4 | (X_1, X_3, X_5) | X_2 \perp X_5 | (X_1, X_3, X_4) | X_3 \perp X_5 | (X_1, X_2, X_4)$  $X_1 \perp X_4 | (X_2, X_3, X_5) | X_1 \perp X_5 | (X_2, X_3, X_4)$ avaliação de Σ<sup>-1</sup>

$$
X_2 \perp X_4 + (X_1, X_3, X_5) \quad X_2 \perp X_5 + (X_1, X_3, X_4) \quad X_3
$$
  
M-Local:  $X_4 \perp (X_1, X_2) | (X_3, X_5) \quad X_5 \perp (X_1, X_2, X_3) | X_4$ 

M-Global:  $(X_4, X_5) \perp (X_1, X_2) | X_3 \quad X_4 \perp X_2 | (X_1, X_3)$ 

*Modelos Gaussianos: a variável pode ser predita de seus vizinhos (regressão LASSO)*

*Modelos Gaussianos:* 

*Distribuições conjuntas decomponíveis: avaliar fatorações da densidade* 

# Grafos Dirigidos (DAGs) Conceito de d-Separação

Definição: Critério de d-separação (Pearl, 1988, 2000)

 $\big(X\perp\!Y\,|\,Z\big)_{\!G}\colon \,\,$  X e Y estão d-separados dado Z se para qualquer caminho (aresta) U entre X e Y,

 $\checkmark$  U não contém colisão não conectada, e então Z  $\in U$  (Z é efeito intermediário ou causa comum), ou

 U contém uma colisão não-conectado, e então nem o colisor nem seus descendentes  $\in$  7.

 $X \rightarrow Z \rightarrow Y$  (efeito intermediário) X e Y estão "d-separados" dado Z  $(X \perp Y | Z)_G$ 

 $X \rightarrow Z \leftarrow Y$ (efeito comum, colisão não conectada) X e Y estão "d-conectados" dado Z  $(X 1 Y | Z)_G$ 

Notação:

 $\big(X\perp\! Y\,|\,Z\big)_p:\,$   $\mathsf X$  é condicionalmente independente de Y dado Z sob P  $P(X = x | Y = y, Z = z) = P(X = x | Z = z); P(Y = y, Z = z) > 0$ 

- $\big(X\perp\! Y\,|\,Z\big)_\!$  :  $\;\;$  X é condicionalmente independente de Y dado Z em um SEM ( linear com erros iid)
- $\left( X\perp\! Y\, |\,Z\right) _{U\!D G}:\;\;\;X\;$ é separado de Y dado Z em um Grafo não direcionado UDG
- $\big(X\perp\! Y\,|\,Z\big)_{\!G}$  : X é d-separado de Y dado Z em um Grafo direcionado G (DAG ou DCG)

$$
(X \perp Y | Z)_G
$$
  $\xrightarrow{\Rightarrow}$   $(X \perp Y | Z)_P$ ;  $(X \perp Y | Z)_L$  *L satisfazendo*  $\rho_{XY|Z} = 0$   
Fidelidade

Resultados bem estabelecidos para os Modelos de Grafos Gaussianos (sob distribuição conjunta Normal Multivariada e observações independentes, estruturas podem ser aprendidas via testes de Independência Condicional)

Os **Algoritmos de Aprendizado de Estruturas** são principalmente baseados em Testes de Independência Condicional.

- **Passo 1.** Iniciar com arestas entre todas as variáveis
	- **Passo 2.** Aprendizado do Grafo Não Direcionado (**UDG** relações simétricas)

Testes de independência condicional entre **Pares de variáveis dado as restantes**

 $X \perp Y | V \setminus \{X, Y\}$ 

Inferir o Esqueleto do Grafo

**Passo 3.** Aprendizado do Grafo Direcionado (**DAG** – relações de causa/efeito)

No UDG algumas variáveis podem estar d-conectadas devido à V-estrutura  $X \rightarrow Z \leftarrow Y$ 

Avaliar todos os trios de variáveis e orientar os casos de colisão

#### Modelos de Grafos Gaussianos

**Passo 2**. Aprendizado do Grafo não dirigido (*UDG*)

Testes da Correlação Parcial Nula

 $S = V \setminus \{X, Y\},$   $X \perp Y \mid S \iff \rho(X, Y \mid S) = 0$ 

Modelo Normal Multivariado:  $V_i \sim N_p \left(\mu_{p\times 1}; \Sigma_{p\times p}\right)$ 

**Alternativa 1**: Aprendizado de um UDG via Matriz de Precisão

$$
V \sim N_p \left( \mu_{p \times 1}; \Sigma_{p \times p} \right); \quad \Sigma^{-1} = K = (k_{XY}) \qquad \rho(X, Y \mid S) = \frac{-k_{XY}}{\sqrt{k_{XX} k_{YY}}}
$$

Teste da Correlação Parcial Nula: Estatística z de Fisher

$$
\begin{cases}\nH_0: \rho_{XY,Z} = 0 & z_{XY,S} = \frac{1}{2} \ln \left( \frac{1 + \hat{\rho}_{XY,S}}{1 - \hat{\rho}_{XY,S}} \right); \quad \sqrt{\left| n + |S| - 3} \right| z_{XY,S} \sim N(0;1) \\
H_1: \rho_{XY,Z} \neq 0 & \text{Situações mais gerais: } n?\n\end{cases}
$$

#### Modelos de Grafos Gaussianos

**Alternativa 2:** Aprendizado de um UDG via Ajuste de Models Univariados

\n
$$
\Sigma_{p\times p} = \begin{pmatrix}\n\sigma_{xx} & \sigma_{xy} & \Sigma_{xs} \\
\sigma_{yx} & \sigma_{yy} & \Sigma_{ys} \\
\Sigma_{sx} & \Sigma_{sr} & \Sigma_{ss}\n\end{pmatrix}\n\begin{array}{c}\n\text{Dist. Conditional} & \Sigma_{xx,s} = \begin{pmatrix}\n\sigma_{xx,s} & \sigma_{xy,s} \\
\sigma_{yx,s} & \sigma_{yy,s}\n\end{pmatrix} \\
= \begin{pmatrix}\n\sigma_{xx} & \sigma_{xy} \\
\sigma_{xx} & \sigma_{yy}\n\end{pmatrix}\n-\begin{pmatrix}\n\Sigma_{xs} \\
\Sigma_{ss}\n\end{pmatrix}\n\begin{array}{c}\n\Sigma_{ss} = \begin{pmatrix}\n\sigma_{xx,s} & \sigma_{xy,s} \\
\sigma_{yx} & \sigma_{yy,s}\n\end{pmatrix} \\
\text{Modelos Universalos:}\n\end{array}
$$
\n**Modelos Universalos:**

\n
$$
\Gamma_{p}(X,Y|S) = \frac{\sigma_{xy,s}}{\sqrt{\sigma_{xx,s}}\sigma_{yy,s}} = \frac{-k_{xy}}{\sqrt{k_{xx}k_{yy}}} \\
\frac{1}{\sqrt{k_{xx}k_{yy}}} = \frac{-k_{xy}}{\sqrt{k_{xx}k_{yy}}} \\
\frac{1}{\sqrt{k_{xx}k_{yy}}} = k_{x}k_{y}k_{z} + k_{y}k_{z}s' + k_{z}k_{z}k_{z} + k_{z}k_{z}s' + k_{z}k_{z}k_{z} + k_{z}k_{z}s' + k_{z}k_{z}k_{z} + k_{z}k_{z}k_{z}k_{z} + k_{z}k_{z}k_{z}k_{z} + k_{z}k_{z}k_{z}k_{z} + k_{z}k_{z}k_{z}k_{z} + k_{z}k_{z}k_{z}k_{z} + k_{z}k_{z}k_{z}k_{z} + k_{z}k_{z}k_{z}k_{z} + k_{z}k_{z}k_{z}k_{z} + k_{z}k_{z}k_{z}k_{z} + k_{z}k_{z}k_{z}k_{z} + k_{z}k_{z}k_{z}k_{z} + k_{z}k_{z}k_{z}k_{z} + k_{z}k_{z}k_{z}k_{z}
$$

Método das Vizinhanças(Meinshausen and Buhlmann, 2006)

 $nb(V_j) = \{V_i; \beta_{V_{i|S}}^{V_j} \neq 0, j \neq i(j, i = 1,..., p)\}$ *i S V* Encontrar a vizinhança de cada vértice:  $nb(V_j) = V_i; \beta_{V_{iS}}^{V_j} \neq 0, j \neq i(j, i = j)$ *Incluir arestas se:*  $\hat{E} = \{(X,Y); X \in nb(Y) \land \lor Y \in nb(X)\}$  Critério AND/OR

Os **Algoritmos de Aprendizado de Estruturas** são principalmente baseados em Testes de Independência Condicional.

- **Passo 1.** Grafo Completo
- **Passo 2.** Aprendizado do Esqueleto (UDG relações simétricas) <sup>aregras</sup>

Independência condicional de **Pares de variáveis dado as restantes**

**Passo 3.** Aprendizado do Grafo Direcionado (**DAG** – relações de causa/efeito)

Orientar as arestas: encontrar V-estruturas  $X \rightarrow Z \leftarrow Y$ 

Realizar testes de Independência Condicional de Pares de variáveis dado todo possível subconjunto condicionante.

> 3.1. X e Y não conectados 3.2. Pesquisar por Z;  $(X \perp Y|Z)$ 3.3. Se não existir  $Z \Rightarrow x \rightarrow Z \leftarrow Y$

Algoritmo IC Algoritmo PC

Implementar um teste de independência condicional Oráculo da d-separação

#### Simulação de Grafos: "UDG"

Adèle Ribeiro, 2018

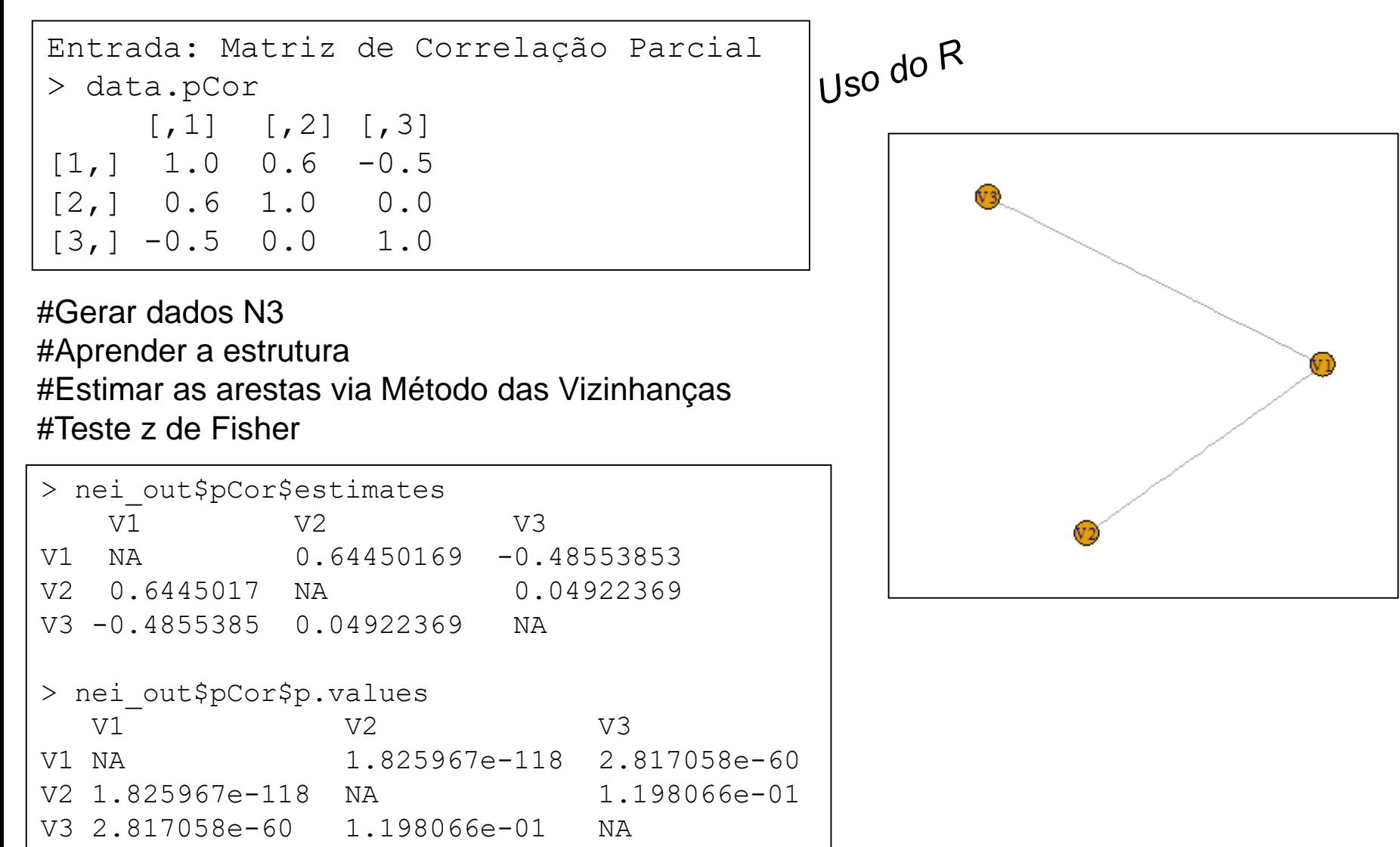

# Simulação de Grafos: "DAG" p=3 Variáveis

Adèle Ribeiro, 2018

#### # Possible types:

- chain: V1 -> V2 -> V3
- collider: V1 -> V2 <- V3
- # fork: V1 <- V2 -> V3
- # triangle: V1 -> V2 <- V3 <- V1
- # independent: V1 V2 V3

#Gerar dados via Modelos de Mensuração (SEM) #Entrar com os Betas: no exemplo, Beta=0 e 0.8 #Testes de Independência Condicional com # p-valor=0.01 e Correção de Bonferroni

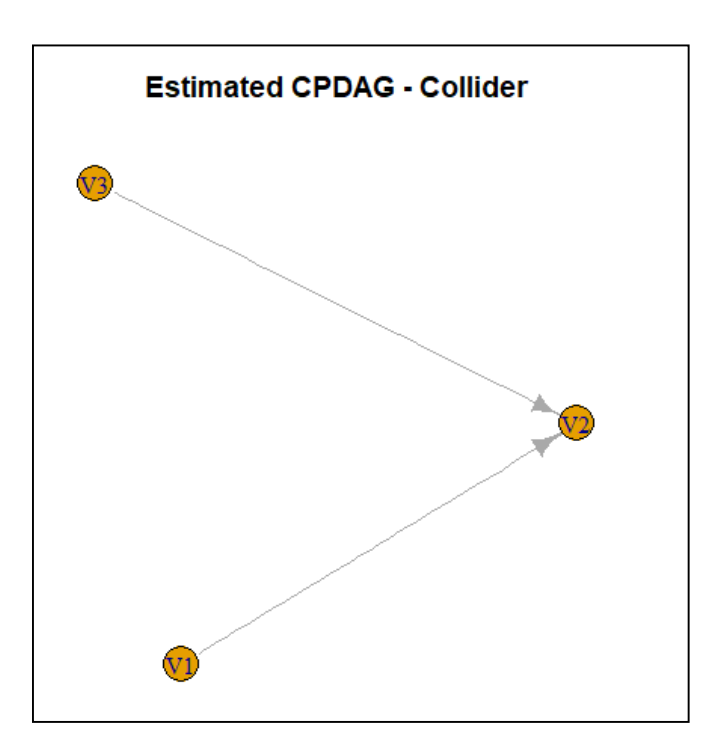

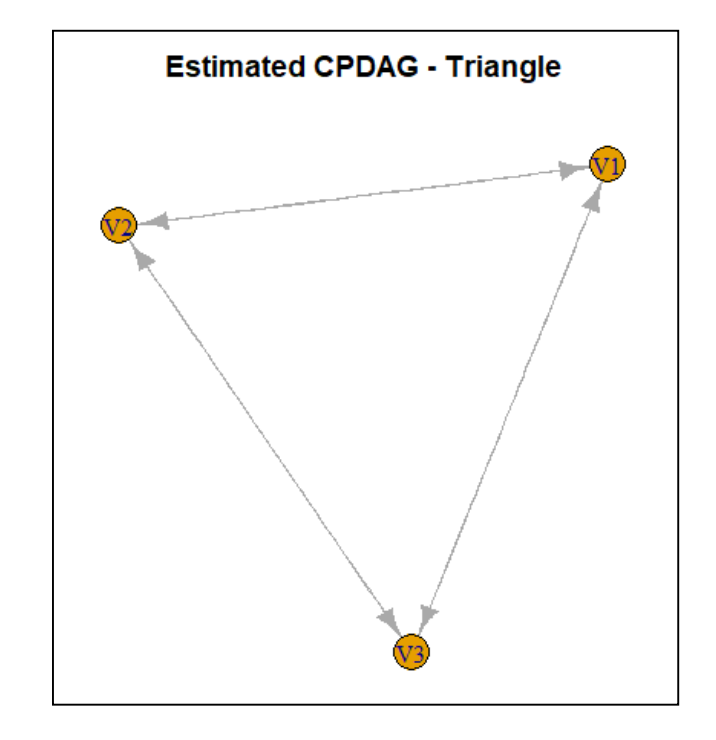

#### Simulação de Grafos: DAG p=3 Variáveis # Possible types: - chain: V1 -> V2 -> V3  $-$  collider: V1  $\rightarrow$  V2  $\leftarrow$  V3 - fork: V1 <- V2 -> V3 - triangle: V1 -> V2 <- V3 <- V1 Adèle Ribeiro, 2018 # Chains and forks have the same joint distribution

# - independent: V1 V2 V3

# they cannot be statistically distinguished from each other.

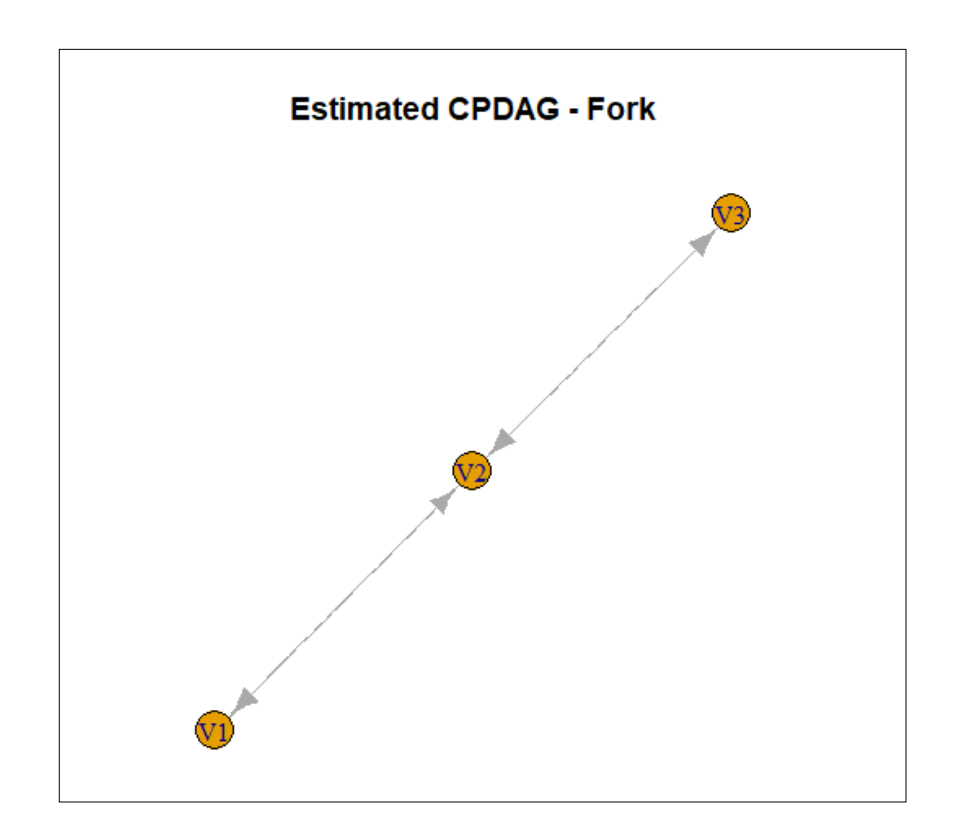

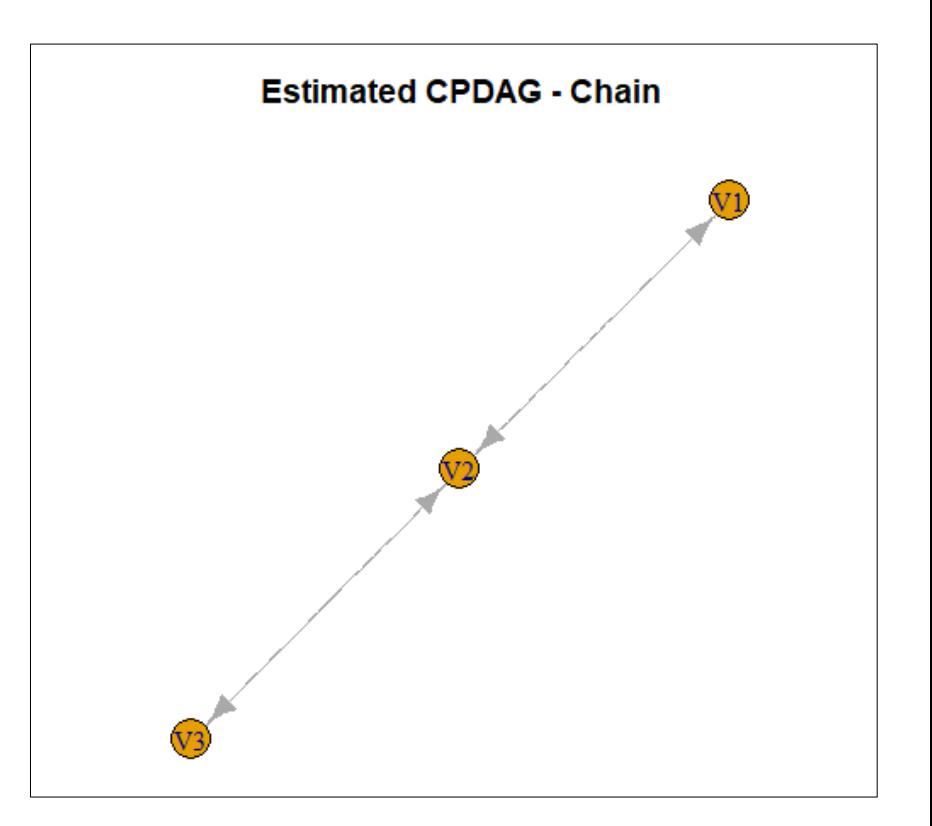

# Simulação de Grafos: "DAG" p=5 Variáveis Adèle Ribeiro, 2018

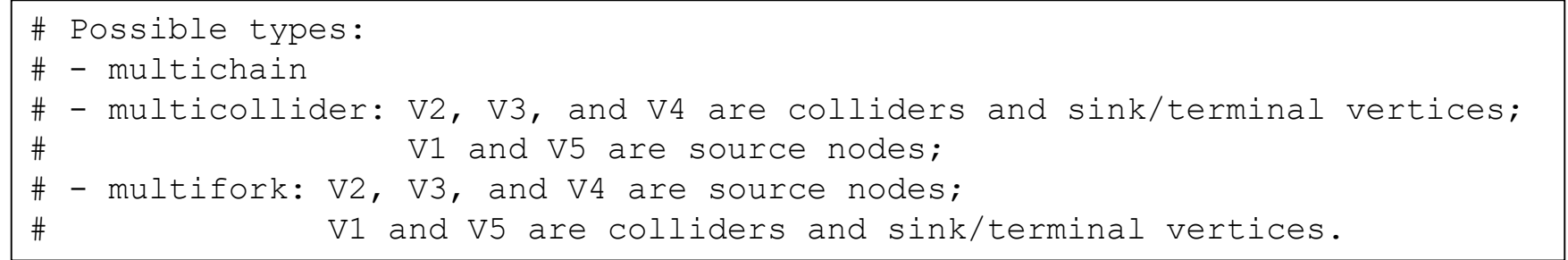

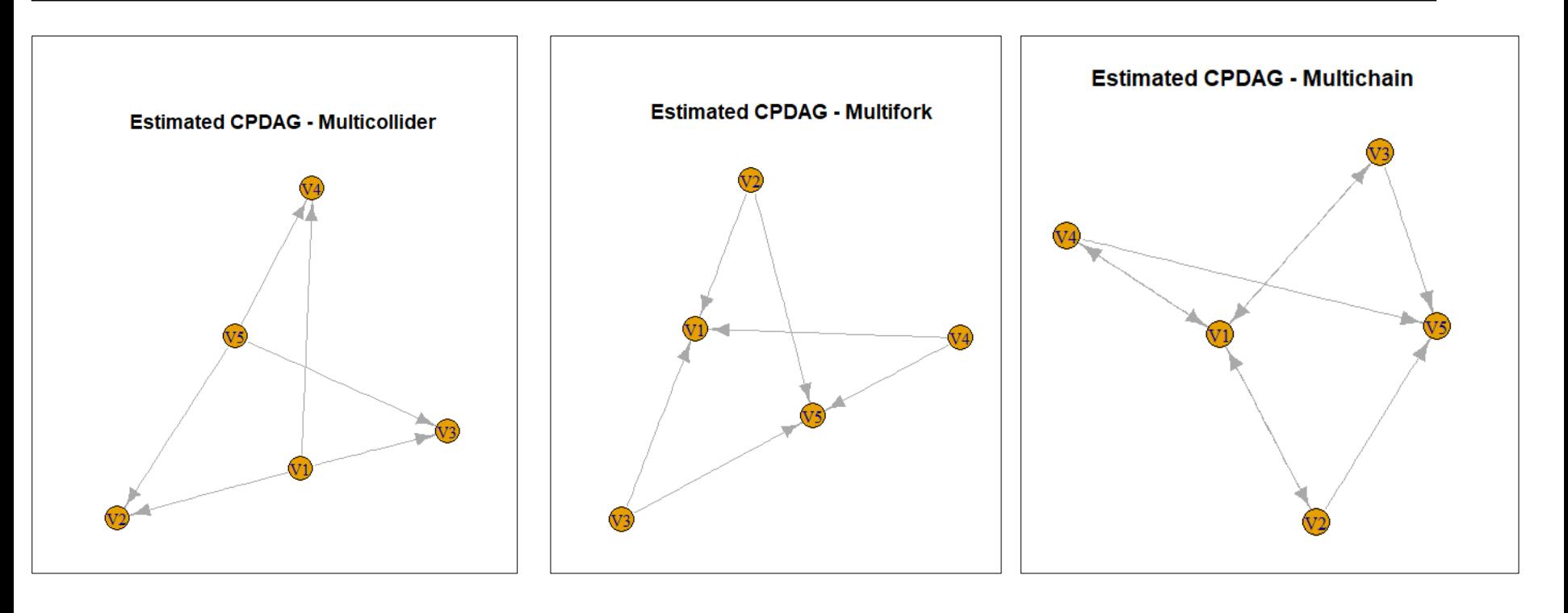

# Aprendizado de Estruturas em Observações **Correlacionadas**  $\gamma$  *N*  $\gamma$  *N*  $\gamma$  *N*  $\gamma$  *N*  $\gamma$  *N*  $\gamma$  *N*  $\gamma$  *N*  $\gamma$  *N*  $\gamma$  *N*  $\gamma$  *N*  $\gamma$  *N*  $\gamma$  *N*<sub>*n*</sub>  $\gamma$  *N*<sub>*n*<sub>*n*</sub></sub> $\gamma$  *N*<sub>*n*<sub>*n*</sub></sub> $\gamma$ <sup>*N*</sup><sub>*g*</sub> *n<sub><sub><i>n*</sub> $\gamma$ <sup>*N*</sup><sub>*g*</sub> *n<sub><sub><i>s*</sub> $\gamma$ <sup>*n*</sup><sub>*g*</sub> $\gamma$ <sub>*n<sub><i>s*</sub></sub></sub></sub>

$$
\Rightarrow Y_{np}; Y_{gn_g \times p} \sim \left(1_{n_g \otimes} \mu'_g; \Psi_{gn_g \times n_g} \otimes \Sigma_{B_{p \times p}} + I_{n_g} \otimes \Sigma_{W_{p \times p}}\right); \quad \Sigma_T = \Sigma_B + \Sigma_W
$$

Aprendizado de COMPONENTES de Covariância do Grafo

Passo 2. Aprendizado dos Grafos UDG (não orientados)

Alternativa 2.1. Testes de Correlação Parcial Nula a partir do Ajuste do Modelo de Componentes de Covariância

Componentes de Covariancia<br> $\Sigma_T = \Sigma_B + \Sigma_W; \qquad \hat{\Sigma}_T, \quad \hat{\Sigma}_B, \quad \hat{\Sigma}_W \in \mathcal{L}$ Estimadores MANOVA (Oualkacha et al., 2012)

 $(X, Y | S) = \frac{O_{XY}}{P}$  $\overline{S^{\sigma_{YY}}}.$  $, Y | S) = \frac{\sigma_{XY.S}}{\sqrt{1 - \sigma_{XY.S}}} = \frac{-k_{XY}}{\sqrt{k_{XIS}}}.$  $\overline{X_{XX}$  ,s  $\sigma_{YY}$  s  $\sqrt{k_{XX}k_{YY}}$ *k X Y S*  $\frac{\sigma_{XY.S}}{K_{XX.S}\sigma_{YY.S}} = \frac{-k_{XY}}{\sqrt{k_{XX}k_{XY}}}$  $\rho$  $\frac{\sigma_{_{XY.S}}}{\sigma_{_{XX.S}}\sigma_{_{YY.S}}} = \frac{-1}{\sqrt{k_{_{\odot}}}}$ Como obter testes válidos de correlação parcial?  $\rho(X,Y|S) = \frac{\sigma_{XY.S.}}{\sqrt{1-\sigma_{X.S.}}\sigma_{X.S.}} = \frac{-k}{\sqrt{1-\sigma_{X.S.}}}$ 

#### Matrizes de Precisão

Grafo do Efeito de Grupos  $\rightarrow \hat{\Sigma}_p^{-1}$ *B*  $\hat{\Sigma}_{{\scriptscriptstyle{R}}}^-$ 

Grafo Residual (Dentro de Grupo)  $\rightarrow \hat{\Sigma}_{\text{w}}^{-1}$ *W*  $\hat{\Sigma}_{\mathrm{u}}^{-}$ 

 $\hat{\Sigma}_T^{-1}$ Grafo Total (Efeito Combinado)  $\rightarrow \ \hat{\Sigma}_T^-$ 

Limitação: Estabelecer o tamanho amostral efetivo (n<sub>e</sub>) na formulação da estatística z de Fisher.

Solução proposta: uso do denominador das estimativas MANOVA de cada matriz de covariância.

# Aprendizado de Estruturas em Observações **Correlacionadas**

Alternativa 2.2. Teste de Correlação Parcial Nula a partir do Ajuste de Modelos de<br>Componentes de Covariâncias<br> $Y_{n\times 1} = \mu + \beta_S \dot{S} + \frac{g}{g} + e; \quad g \sim N_n(0; \Psi_g \sigma_B^2); \quad e \sim N_n(0; I_n \sigma_W^2);$ Componentes de Covariâncias  $e^{\frac{2}{p}}$  :  $e \sim N_n (0; I_{\infty} \sigma_n^2)$ 

$$
Y_{n\times 1} = \mu + \beta_S \, 'S + \frac{1}{g + e}; \quad g \sim N_n \left( 0 \, ; \, \Psi_g \sigma_B^2 \right); \quad e \sim N_n \left( 0 \, ; \, I_n \sigma_W^2 \right);
$$
\nEfeitos\naleatórios\n
$$
Cov \left[ \begin{array}{c} g \\ e \end{array} \right] = \left( \begin{array}{cc} \Psi_{n\times n} \sigma_B^2 & 0_{n\times n} \\ 0_{n\times n} & I_n \sigma_W^2 \end{array} \right); \quad \Psi = I_G \otimes \Psi_g
$$

Como obter testes válidos de correlação  $\rho(X,Y|S)$ parcial? Ajuste de Modelos Univariados de Componentes de variância  $\sum_{S}$  =  $\frac{Cov(e_{X|S};e_{Y|S})}{Cov(e_{X|S};e_{Y|S})}$  $\frac{1}{\sigma_{XY.S}} = \frac{1}{\sigma_{X|S} \sigma_{Y|}}$ ;  $\mathcal{L}(Y \mid S) = \frac{\sigma_{XY.S}}{\sqrt{2\pi \sigma_{X}^2}} = \frac{Cov(e_{X|S};e_{Y|S})}{\sigma_{X|S}}$  $\overline{\sigma_{X|S} \sigma_{YY.S}}$  =  $\sigma_{X|S} \sigma_{Y|S}$  $Cov(e_{X|S}; e)$  $\rho(X,Y|S) = \frac{\sigma}{\sqrt{2}}$  $\frac{\sigma_{_{XY.S}}}{\sigma_{_{XX.S}}\sigma_{_{YY.S}}} = \frac{Cov(e_{_{X|S}};e_{_{Y|S}})}{\sigma_{_{X|S}}\sigma_{_{Y|S}}}$  $=\frac{\sigma_{XY.S}}{\sqrt{\sigma_{XY.S}}}$  =  $\frac{Cov}{\sigma_{XY.S}}$ 

$$
\begin{array}{ll}\n\text{arcial?} & \sqrt{\sigma_{XX.S}} \sigma_{YY.S} & \sigma_{X|S} \sigma_{Y|S} \\
\text{arcial?} & & \sqrt{\sigma_{XX.S}} \sigma_{YY.S} & \sigma_{X|S} \sigma_{Y|S} \\
Y_{n \times 1} = \mu_{Y|S} + \beta_{S}^{Y} S + g_{Y|S} + e_{Y|S}; & g_{Y|S} \sim N\left(0; \Psi \sigma_{B Y|S}^{2}\right); e_{Y|S} \sim N\left(0; \Psi \sigma_{W Y|S}^{2}\right)\n\end{array}
$$

$$
Y_{n\times 1} = \mu_{Y|S} + \beta_{S}^{Y} S + g_{Y|S} + e_{Y|S}; \quad g_{Y|S} \sim N(0; \Psi \sigma_{B Y|S}^{2}); e_{Y|S} \sim N(0; \Psi \sigma_{W Y|S}^{2})
$$
  

$$
X_{n\times 1} = \mu_{X|S} + \beta_{S}^{X} S + g_{X|S} + e_{X|S}; \quad g_{X|S} \sim N(0; \Psi \sigma_{B X|S}^{2}); e_{X|S} \sim N(0; \Psi \sigma_{W X|S}^{2})
$$

# Aprendizado de Estruturas em Observações **Correlacionadas**

Componentes de Covariâncias  $e^{\frac{2}{p}}$  :  $e \sim N_n (0; I_{\infty} \sigma_n^2)$ 

| Alternativa 2.2. Teste de Correlação Parcial Nula a partir do Ajuste de Modelos de Componentes de Covariâncias                                                                         |                                                                                                    |
|----------------------------------------------------------------------------------------------------|----------------------------------------------------------------------------------------------------|
| $Y_{n\times 1} = \mu + \beta_s'S + g + e$ ; $g \sim N_n (0; \Psi_g \sigma_B^2)$ ; $e \sim N_n (0; I_n \sigma_W^2)$ ;                                                                   |                                                                                                    |
| $Cov \begin{bmatrix} g \\ e \end{bmatrix} = \begin{pmatrix} \Psi_{n\times n} \sigma_B^2 & 0_{n\times n} \\ 0_{n\times n} & I_n \sigma_W^2 \end{pmatrix}$ ; $\Psi = I_G \otimes \Psi_g$ | $\begin{matrix} Como \ \text{Vafigos} \ \text{Ober} \ \text{togles} \ \text{Oer} \end{matrix}$                                                                                                    |
| Ajuste de Modelos Univariados de Componentes de variância                                                                                                    | $Com_{\text{Dop,Op}}(a_{\text{Dop}} \sigma_{\text{Cop,Op}}(a_{\text{Dop}} \sigma_{\text{Cop,Op}}(a_{\text{Dop}} \sigma_{\text{Cop,Op}}(a_{\text{Dop}} \sigma_{\text{Dop,Op}}(a_{\text{Dop}} \sigma_{\text{Dop,Op}}(a_{\text{Dop}} \sigma_{\text{Dop,Op}}(a_{\text{Dop}} \sigma_{\text{Dop,Op}}(a_{\text{Dop}} \sigma_{\text{Dop,Op}}(a_{\text{Dop}} \sigma_{\text{Dop,Op}}(a_{\text{Dop}} \sigma_{\text{Dop,Op}}(a_{\text{Dop}} \sigma_{\text{Dop,Op}}(a_{\text{Dop}} \sigma_{\text{Dop,Op}}(a_{\text{Dop}} \sigma_{\text{Dop,Op}}(a_{\text{Dop}} \sigma_{\text{Dop,Op}}(a_{\text{Dop,Op}} \sigma_{\text{Dop,Op}}(a_{\text{Dop,Op}} \sigma_{\text{Dop,Op}}(a_{\text{Dop,Op}} \sigma_{\text{Dop,Op}}(a_{\text{Dop,Op}} \sigma_{\text{Dop,Op}}(a_{\text{Dop,Op}} \sigma_{\text{Dop,Op}}(a_{\text{Dop,Op}} \sigma_{\text{Dop,Op}}(a_{\text{Dop,Op}} \sigma_{\text{Dop,Op}}(a_{\$ |

# Aprendizado de Estruturas em Observações **Correlacionadas**

Como obter testes válidos de correlação parcial para cada Componente (*e* e *g*)?

**Componente de Erro Condicional:** 

$$
\hat{\rho}(X, Y | S)_{w} = \frac{Cov(\hat{e}_{S}^{X}; \hat{e}_{S}^{Y})}{\sqrt{Var(\hat{e}_{S}^{X})Var(\hat{e}_{S}^{Y})}}
$$

Efeito Aleatório:

$$
\hat{\rho}(X,Y|S)_{B} = \frac{Cov(\hat{g}_{S}^{X}; \hat{g}_{S}^{Y})}{\sqrt{Var(\hat{g}_{S}^{X})Var(\hat{g}_{S}^{X})}}
$$

Limitação: Resíduo condicional  $(\hat{e}_S^X, \hat{e}_S^Y)$  e o efeito aleatório predito ( $\hat{g}_s^X$ , $\hat{g}_s^Y$ ) estão confundidos.

Solução para reduzir o confundimento nas estimativas: uso do procedimento proposto por Loy and Hoffman(2015)  $\rightarrow$  obter uma aproximação de baixa dimensão, para os efeitos aleatórios rotacionados bem como para os resíduos condicionais, que minimize o confundimento.

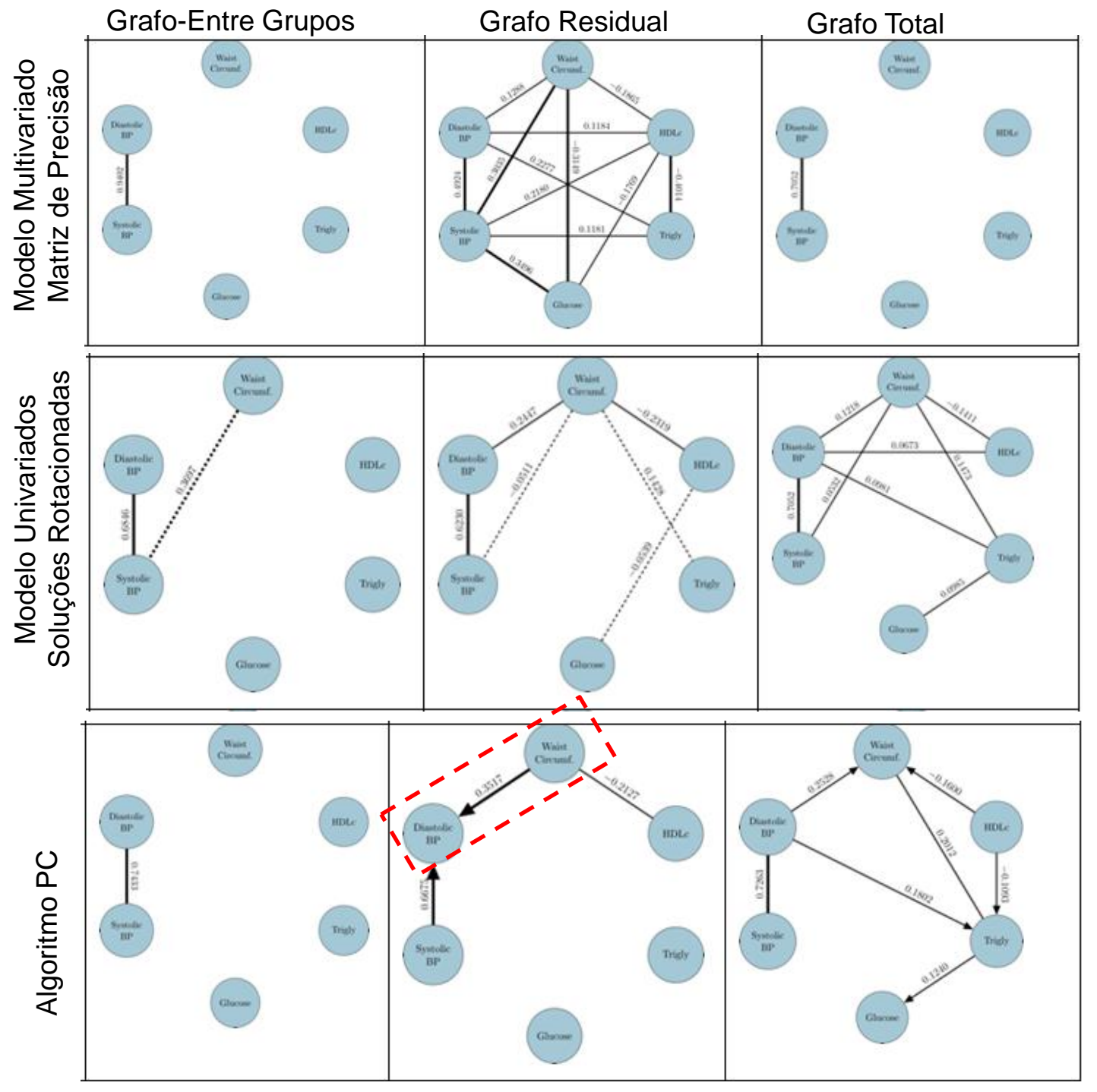

#### Aplicação

Projeto Corações de Baependi (MG)

SubGrafos (UDG e DAG) das variáveis da Síndrome Metabólica:

Circunferência Abdominal Glicose **Triglicérides** HDL SBP: pressão sistólica DBP: pressão diastólica

Relação causal conhecida (validada): Circunferência abdominal como causa direta da pressão